**République Algérienne Démocratique et Populaire Ministère de l'Enseignement Supérieur et de la Recherche Scientifique Université A. MIRA-BEJAIA**

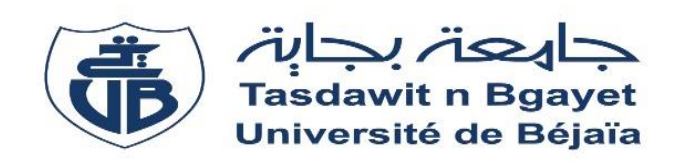

**Faculté de Technologie Département de Génie Électrique**

# **Mémoire de Fin d'Étude**

*En vue de l'obtention d'un Diplôme de Master II en Electrotechnique Option : Réseaux Electriques*

### **Thème**

### **Analyse des défauts dans un réseau électrique à l'aide des composantes symétriques**

**Préparé par : Mr.** SAIDI Sofiane **Mr.** BOURTET Mehdi **Encadré par : Dr.** AOUZELLAG Narimen **Mr.** OUALI Fateh

**Année universitaire : 2021 / 2022**

# **REMERCIEMENT**

Nous remercions en premiers lieu notre DIEU de nous avoir orienté et donner de la santé et la capacité de terminer ce modeste travail.

Nos sincères et chaleureux remerciements à notre promotrice Mme AOUZELLAG Narimen pour son suivi constant, et ces précieux conseils durant la réalisation de ce modeste travail.

Egalement, nous tenons à remercier notre Co-encadreur Mr OUALI Fateh pour son aide et ses conseils durant la réalisation de ce modeste mémoire.

Nos remerciements les plus distingué vont également à tous ceux et toutes celles qui nous ont porté d'aide de près et de loin.

Nous tenons enfin à remercier les enseignants qui ont contribué à notre formation, ainsi que les membres du jury qui nous feront l'honneur de jugé notre travail.

SAIDI ET BOURTET

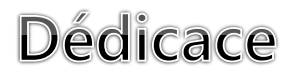

#### JE DÉDIE CE MODESTE TRAVAIL À :

### Mes chers parents pour leur soutien et leur encouragement durant tout mon cycle d'étude.

mon frère et ma sœur.

Toute la famille, hommes et femmes, garçons et filles, grands et petits.

Mes chers amis (es) sans exceptions.

Mehdi BOURTET

# **Dédicaces**

*Je dédie ce modeste travail à : Mes chers parents pour leurs soutiens et leurs encouragement inconditionnels À ma grande sœur et mon petit frère À ma fiancée bien aimée À tous mes amis et tous mon groupe Vous me donnez la force d'avancer*

*Sofiane SAIDI*

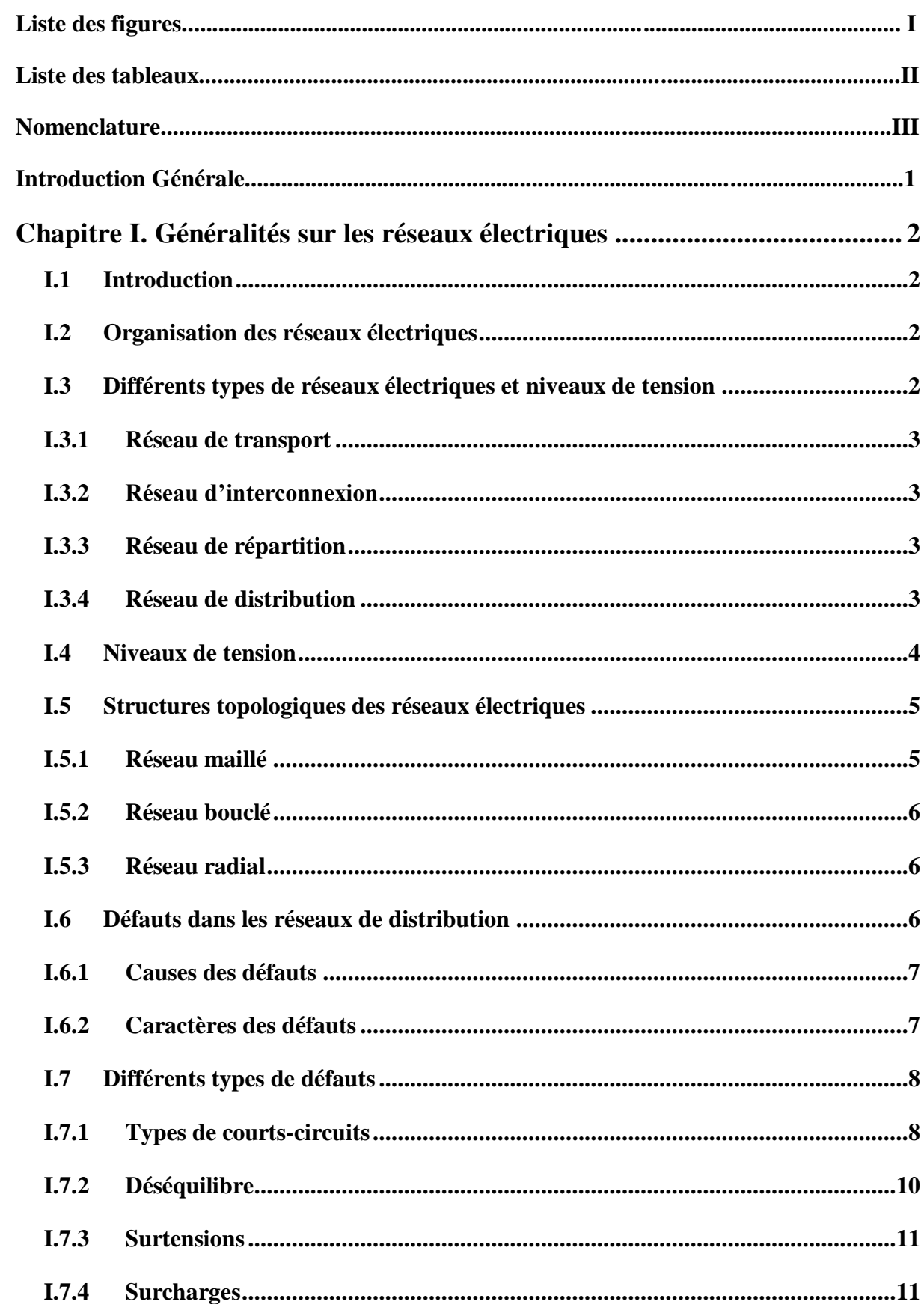

### Table des matières

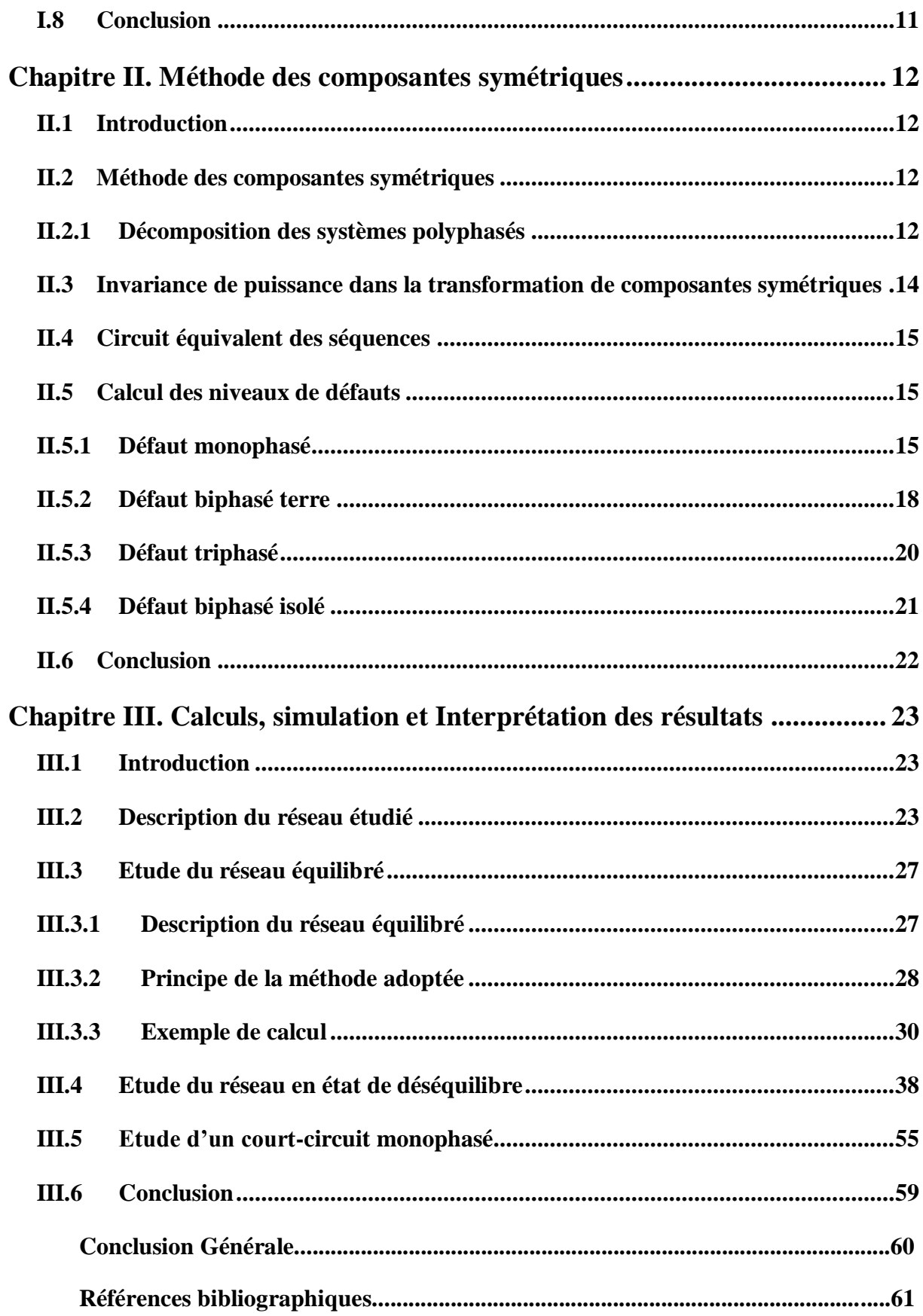

## **Liste des figures**

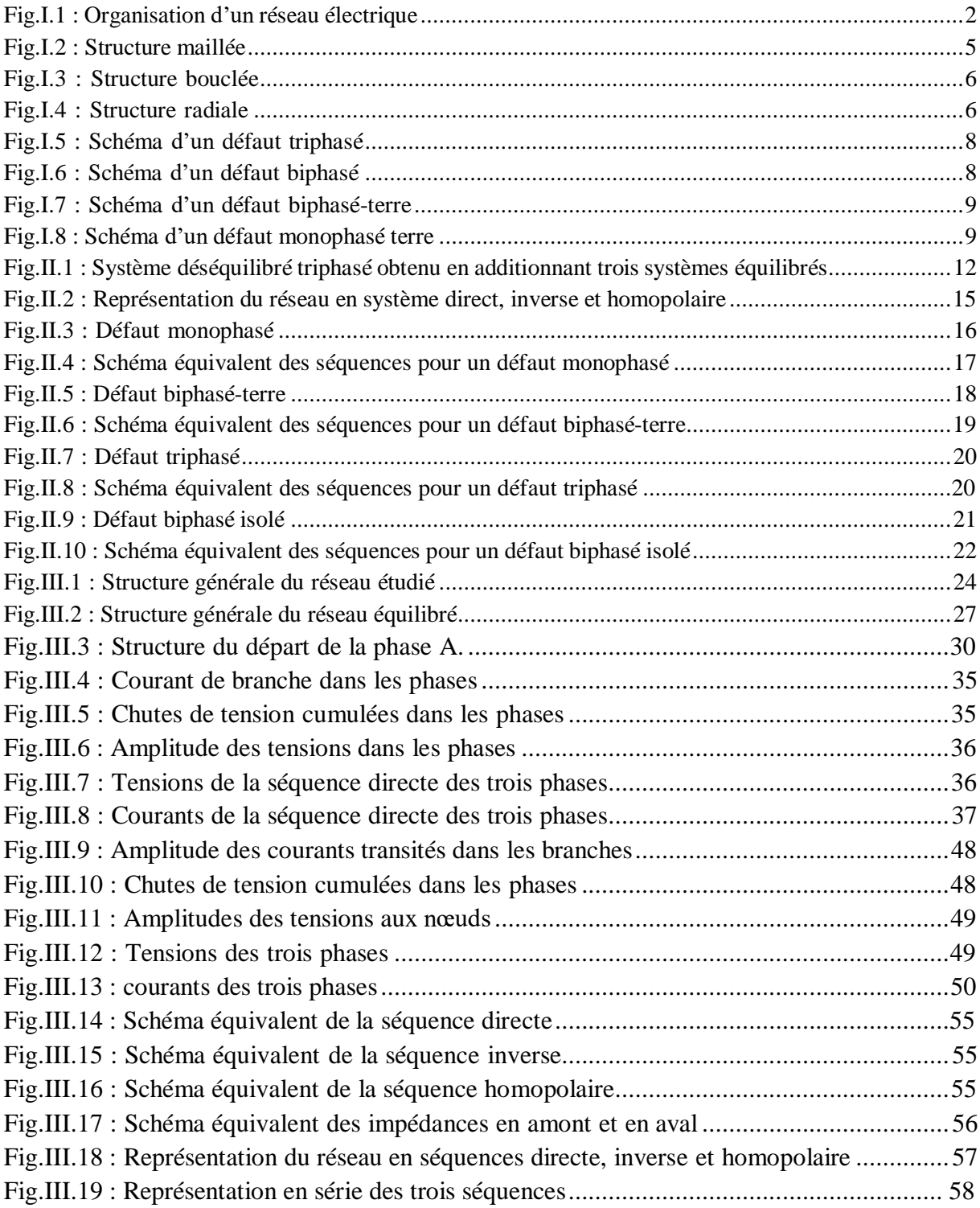

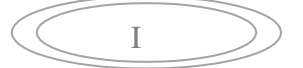

### **Liste des tableaux**

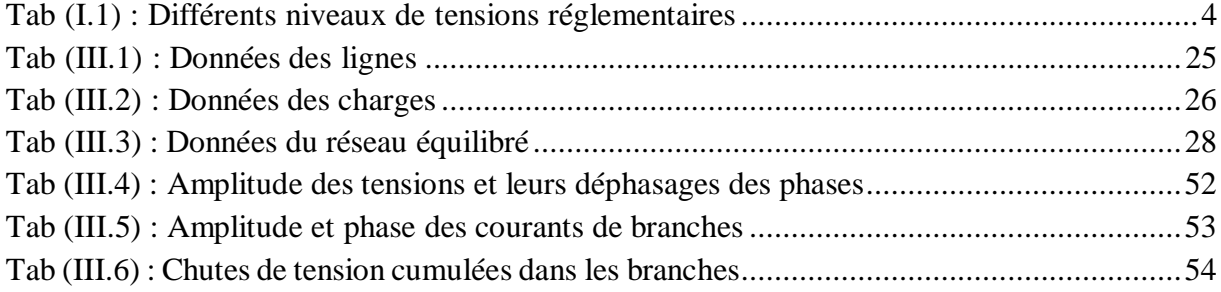

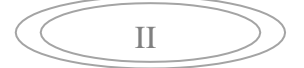

#### **Nomenclature**

- V : Tension simple
- U : Tension composé
- I : Courant
- V<sub>d</sub>: Tension directe
- V<sup>i</sup> : Tension inverse
- $V_0$ : Tension homopolaire
- $I_d$ : Courant direct
- I<sup>i</sup> : Courant inverse
- I<sup>0</sup> : Courant homopolaire
- Z<sup>d</sup> : Impédance direct
- Z<sup>i</sup> : Impédance inverse
- Z<sup>0</sup> : Impédance homopolaire
- ZCh : Impédance de charge
- ZTr : Impédance interne de transformateur
- ZDf : Impédance de défaut
- S : Puissance apparente
- F : Matrice de Fortescue
- DV<sub>dio</sub>: Chutes de tension en composantes symétriques
- DVabc : Chutes de tension réels
- DS : Pertes de puissance
- DP : Pertes actives
- DQ : Pertes réactives
- TD : Taux de déséquilibre

#### **Introduction générale**

La fonction principale d'un réseau électrique est d'acheminer l'énergie des centres de production jusqu'aux consommateurs. La fourniture d'électricité, en ce qui concerne la sûreté et la disponibilité, constitue un point clef de la gestion des réseaux électriques. Ceci est particulièrement vrai pour les réseaux de distribution, lien entre les réseaux de transport et de répartition et les consommateurs. La gestion de tels réseaux est complexe du fait de leur architecture, du faible nombre de données disponibles et des perturbations variées qui peuvent s'y produire [1].

Les réseaux électriques sont exposés à des perturbations externes ou internes qui peuvent influencer le bon fonctionnement de ces derniers. L'interruption de service de quelques minutes peut engendrer des dommages considérables, sur le plan économique et sociale, d'où la nécessité d'utiliser des dispositifs de protection destinés à limiter ces dommages et à isoler rapidement la partie avariée du réseau afin d'éviter la propagation du défaut qui privera d'énergie d'autres utilisateurs ; c'est le rôle des protections [2].

Afin de dimensionner des protections, ou de trouver des solutions à un défaut donné, il est impératif de passer par une phase d'étude et de calcul d'un certain nombre de paramètres (tension, courant, courant de court-circuit, chute de tension…etc.). Pour ce faire diverses méthodes de calculs sont applicables.

En fonctionnement normal équilibré symétrique, l'étude des réseaux triphasés peut se ramener à l'étude d'un réseau monophasé équivalent de tensions égales aux tensions simples du réseau, de courants égaux à ceux du réseau et d'impédances égales à celles du réseau. Dès l'apparition d'une dissymétrie significative dans la configuration du réseau, la simplification n'est plus possible. C'est alors que la méthode, dite des composantes symétriques trouve sa place car elle permet de ramener le réseau triphasé déséquilibré à la superposition de trois réseaux monophasés indépendants [3].

La présente étude est répartie en trois chapitres, le premier traite les généralités sur les réseaux électriques, ainsi que sur les divers défauts pouvant survenir et leurs caractéristiques. Le deuxième chapitre comporte une introduction aux composantes symétriques d'un système polyphasé et son développement mathématique. Il comporte également les différentes étapes permettant de calculer les courants de défauts à l'aide des composantes symétriques. Le dernier chapitre compte à lui est réservé à l'application de la théorie des composantes symétriques dans l'analyse d'un réseau électrique en situation de défauts, à savoir, déséquilibre et défaut monophasé.

Ce travail sera clôturé par une conclusion générale qui va résumer l'essentiel du travail effectué dans ce mémoire.

1

#### **Chapitre I. Généralités sur les réseaux électriques**

#### **I.1 Introduction**

Un réseau électrique est l'ensemble des composants requis pour conduire l'énergie électrique de la source (générateur) à la charge (consommateur). Cet ensemble comprend des transformateurs, des lignes de transmission, des pylônes, des générateurs, des moteurs, des réactances, des condensateurs, des appareils de mesure et de contrôle, des protections contre la foudre et les courts-circuits… etc. [4].

Les réseaux électriques ont pour fonction d'interconnecter les centres de production tels que les centrales hydrauliques, thermiques...etc., avec les centres de consommation (villes, usines...). L'énergie électrique est transportée en haute tension, voire très haute tension pour limiter les pertes joules et minimiser la chute de tension puis progressivement abaissée au niveau de la tension de l'utilisateur final [4].

#### **I.2 Organisation des réseaux électriques**

Pour réaliser la liaison entre la production et la consommation, il est nécessaire d'établir les lignes aériennes et des canalisations souterraines. Les lignes sont raccordées à des nœuds appelés postes comme montré sur la figure I.1. Ces postes, particulièrement importants, comportent habituellement des transformateurs avec dispositifs de contrôle, de réglage et de protection [2].

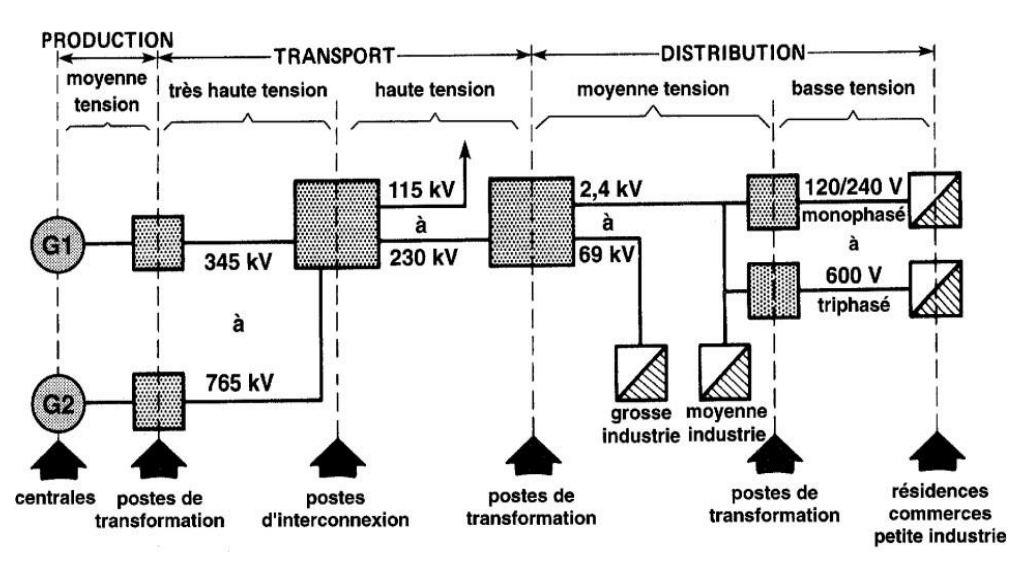

Fig. I.1: Organisation d'un réseau électrique

#### **I.3 Différents types de réseaux électriques et niveaux de tension**

Les compagnies d'électricité divisent leur réseau en quatre grandes catégories :

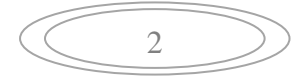

#### **I.3.1 Réseau de transport**

Sur le réseau de transport ou réseau de haute tension HTB (300 à 800KV) sont connectées les centrales de production classiques comme les centrales nucléaires, thermiques, hydrauliques de l'ordre de millier de mégawatts. A la sortie de ces centrales se trouve des transformateurs élévateurs de tension dans le but de la transporter avec un minimum de pertes d'énergie. Ces réseaux ont une architecture maillée, ainsi les productions ne sont pas isolées mais toutes reliées entre elles [5]. Dans ces réseaux on utilise des lignes de très haute tension (THT).

#### **I.3.2 Réseau d'interconnexion**

Les réseaux d'interconnexions (400KV) assurent la liaison entre les centres de production, et permettent des échanges entre différentes régions et même avec des pays voisins. Ces réseaux sont organisés de façon que toutes les lignes à THT soient reliées par des postes de transformations assurant la continuité entre les lignes de différents niveaux de tension [2]. Dans ces réseaux on utilise des lignes de très haute tension (THT).

#### **I.3.3 Réseau de répartition**

Le réseau de répartition (60 à 300KV) assure le transport des réserves en électricité composées de l'énergie puisée au réseau de transport et de productions de plus petites échelles vers les zones de consommations et à quelques gros clients industriels directement connectés à celui-ci. La gestion de la tension et de la fréquence des réseaux de transport et de répartition est effectuée de manière centralisée [4].

A la jonction du réseau de répartition et du réseau de distribution MT on trouve des transformateurs qui assurent l'abaissement de la tension pour la distribution, ils sont protégés par des disjoncteurs. Dans les réseaux de répartition on utilise des lignes de haute tension (HT).

#### **I.3.4 Réseau de distribution**

Les réseaux de distribution sont généralement basés sur une structure arborescente : à partir d'un poste source, l'énergie parcourt l'artère ainsi que ses dérivations avant d'arriver aux postes de transformation MT/BT [6].

Les réseaux de distribution ont pour but d'alimenter l'ensemble des consommateurs tout en réalisant le moins de pertes possibles. Il existe deux sous niveaux de tension :

- $\triangleright$  Les réseaux à moyenne tension (de 3 à 33 kV);
- $\triangleright$  Les réseaux à basse tension (de 110 à 600 V).

#### **I.3.4.1 Réseau de distribution moyenne tension**

Dans les réseaux moyenne tension on trouve deux types de réseaux ; les réseaux aériens et souterrains [5] :

*A. Réseau aérien moyenne tension* **:** Les réseaux à moyenne tension (MT) ont de façon très majoritaire une structure arborescente, qui autorise des protections simples et peu couteuses à partir d'un poste source (lui-même alimenté par le réseau de répartition), le courant parcourt une artère sur laquelle sont reliées directement des branches de dérivation au bout desquelles se trouvent les postes MT/BT de distribution

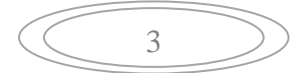

publique très majoritairement placé sur poteau sans dispositif de coupure, qui alimentent les réseaux basse tension (BT) sur lesquels sont raccordés les consommateurs.

*B. Réseau souterrain moyenne tension* **:** Leurs structures à un seul ordre de ligne, la dorsale exploitée en boucle ouverte permettant la reprise éventuelle en cas d'incident ; réalisés avec des câbles en cuivre de section 70mm<sup>2</sup>.

Le réseau souterrain est à neutre non distribué celui-ci étant mis à la terre au niveau des postes sources à travers une bobine, limitant ainsi le courant de défaut à 1000A.

Les postes MT/BT sur réseaux souterrains sont majoritairement représentés par les postes en cabine avec deux interrupteurs sectionneurs MT pour manœuvrer sur l'artère et un interrupteur fusible en protection du transformateur.

#### **I.3.4.2 Réseau de distribution basse tension**

Le réseau de distribution basse tension alimente la clientèle domestique et certains types d'usagers de tension 220/380V, ces réseaux peuvent être aériens ou souterrains [6].

- *A. Réseau basse tension aérien (BTA)* **:** Possède une structure arborescente à deux ordres de lignes, la dorsale en cuivre de 38,8mm² et la dérivation en cuivre de 17,8mm².
- *B. Réseau basse tension souterrain (BTS)* **:** En zone urbaine, les grands ensembles d'habitation collectifs sont desservis par des réseaux BTS exploités en boucle ouverte. Ces réseaux alimentent les installations intérieures des abonnés domestiques à travers les branchements individuels ou collectifs.

#### **I.4 Niveaux de tension**

 $D^{\text{max}}$  de tension de tension de tension de tension de tension de tension de tension de tension de tension de tension de tension de tension de tension de tension de tension de tension de tension de tension de tension de

Les différents niveaux de tensions sont représentés dans le tableau (I.1) :

Tab (I.1) : Différents niveaux de tensions réglementaires

Valeur de la tension en volts

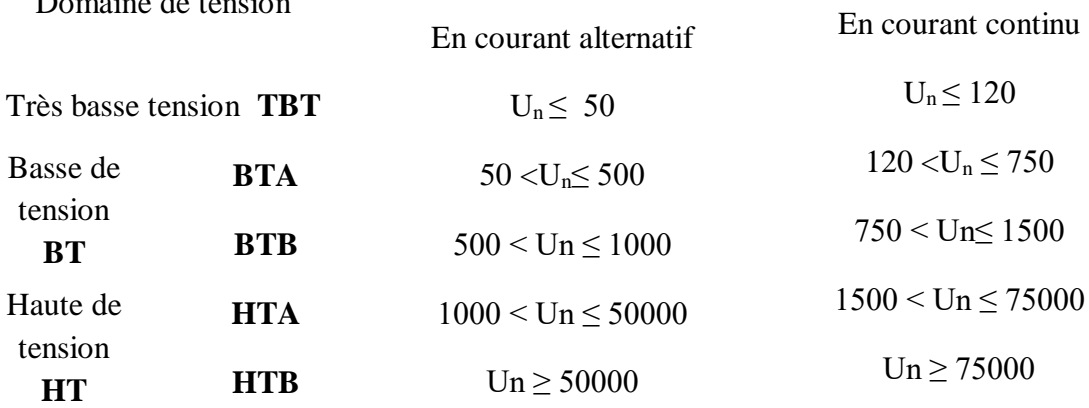

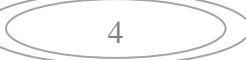

#### **I.5 Structures topologiques des réseaux électriques**

Les réseaux électriques peuvent être organisés selon plusieurs structures topologiques qui répondent aux objectifs suivants :

- Assurer la sécurité des personnes et des biens ;
- Debtenir un niveau de qualité de service fixé ;
- Assurer le résultat économique souhaité.

Mais ils doivent aussi se soumettre à des impératifs, à savoir [2] :

- Etre en adéquation avec la densité d'habitat et/ou de consommation, aussi appelée densité de charge qui joue un rôle de plus en plus prépondérant, cette densité permet d'appréhender les différentes zones géographiques de consommation en terme de concentration de charge. Une des segmentations utilisées par des distributeurs consiste à définir deux types de zones de consommation :
	- 1. Zone à faible densité de charges < 1MVA/ km<sup>2</sup>;
	- 2. Zone à forte densité de charges >  $5MVA/km^2$ .
- Satisfaire aux contraintes d'environnement, en particulier climatiques (températures minimale et maximale, vent et neige).

Il existe trois structures topologiques des réseaux électriques qui sont :

#### **I.5.1 Réseau maillé**

Le réseau maillé est un réseau ou des liaisons qui forment des boucles, réalisent une structure aux mailles d'un filet. Cette structure apporte une grande sécurité d'alimentation et offre une meilleure continuité de service et faible chute de tension, en revanche son étude est très complexe et sa réalisation est coûteuse [6].

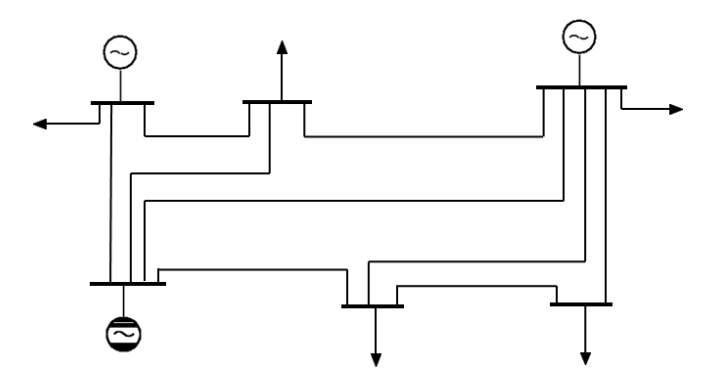

Fig. I.2 : Structure maillée

#### **I.5.2 Réseau bouclé**

C'est un réseau maillé simplifié présentant un certain nombre de boucles fermées, chacune de ces boucles contient un nombre limité de source. Les réseaux bouclés sont généralement utilisés pour les réseaux de répartitions [5].

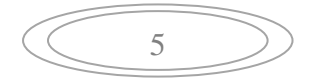

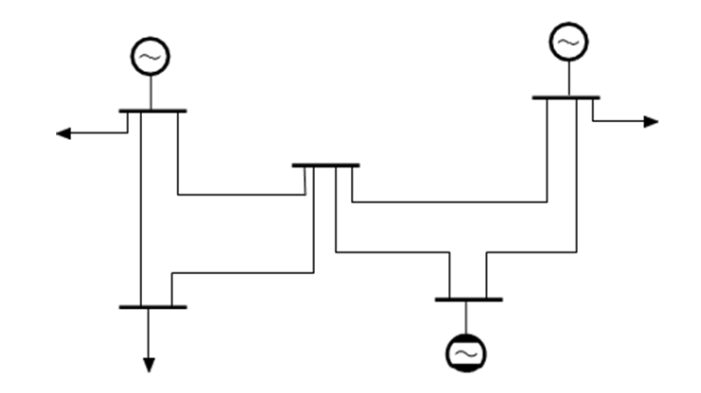

Fig. I.3 : Structure bouclée

#### **I.5.3 Réseau radial**

Les réseaux à structure radiale sont exploités débouclés, chaque départ MT issu généralement d'un poste HT/MT, alimente un certain nombre de poste MT/BT, d'où partent des lignes BT qui alimentent à leurs tours les usagers [5].

On rencontre deux types principaux de structures :

- *En coupure d'artère :* typique des réseaux souterrains, ces réseaux sont conçus pour un éventuel fonctionnement en bouclé.
- *En structure arborescente :* typique des réseaux ruraux aériens, ces réseaux comportent des points de bouclage pour assurer un secours par la moyenne tension.

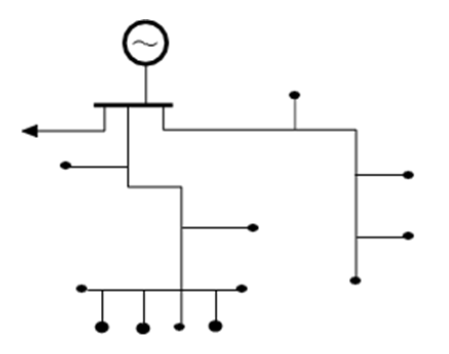

Fig. I.4 : Structure radiale

#### **I.6 Défauts dans les réseaux de distribution**

Les réseaux de distribution d'énergie peuvent être le siège d'un certain nombre d'incidents qui sont dû, en général à l'apparition de défaut. Ces défauts donnent lieu à l'établissement de courant de court-circuit soit entre un ou plusieurs conducteurs et le sol.

On appelle un défaut, toute perturbation qui engendre une modification de la valeur de courant et/ou de la tension par rapport à une valeur nominale (dépassement d'un seuil).

Dans certain cas, un défaut peut conduire à l'effondrement électrique du réseau et la mise en danger de son environnement.

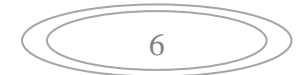

#### **I.6.1 Causes des défauts**

Ils existent de nombreux incidents qui affectent le fonctionnement d'un réseau électrique et peuvent avoir pour origine [7] :

- *Electriques :* C'est l'altération des isolants des matériels de réseau, par exemple. En effet, les matériels électriques que l'on trouve sur le réseau ou dans les postes comportent des isolants (solides, liquides ou gazeux) constitués d'assemblages plus ou moins complexes placés entre les parties sous tension et la masse. Ces isolants subissent des dégradations au cours du temps qui conduisent à des défauts d'isolement et donc des courts-circuits.
- *Atmosphériques* **:** Les lignes aériennes sont soumises aux perturbations extérieures telles que la foudre, les tempêtes ou le givre.
- *Mécaniques :* C'est la chute d'un corps sur un conducteur ou la dégradation mécanique de conducteurs consécutive à des agressions extérieures par des engins de terrassement par exemple.

#### **I.6.2 Caractères des défauts**

Les défauts peuvent être classés en plusieurs catégories suivant [6] :

#### **I.6.2.1 Leurs emplacements**

On distingue :

- Les défauts qui affectent, en aval des disjoncteurs protégeant les départs MT, c'est-àdire les lignes aériennes et les câbles isolés, qui constituent les antennes principales et les dérivations, ainsi que la partie MT des postes MT/BT ;
- Les défauts qui affectent la partie MT des postes HT/MT, en amont de ces disjoncteurs.

#### **I.6.2.2 Leurs durées**

On peut distinguer plusieurs sortes de défauts en se basant sur leur durée de mise hors tension, qui dépend en outre de la valeur de la tension et du courant, alors les défauts sont dits :

- *Permanents :* Après avoir provoqué un déclenchement définitif dont la reprise de service nécessite l'intervention du personnel d'exploitation, ces défauts résultent des défauts propres à un réseau tel qu'une rupture de conducteur ou le claquage d'un isolant ;
- *Semi-permanent :* Ne nécessitent pas d'intervention du personnel d'exploitation pour la reprise de service mais en revanche exige une ou plusieurs coupures relativement longues du réseau d'alimentation (de l'ordre d'une dizaine de secondes) ;
- *Fugitifs :* Une coupure brève du réseau d'alimentation est suffisante pour les faire disparaitre ;
- *Auto-extincteurs :* Ils disparaissent spontanément, en des temps généralement très court sans provoquer de déclenchement sur le réseau, ils sont fréquents dans les réseaux MT en cas de défauts monophasés ;
- *Intermittents :* Il se répète à des temps rapprochés et disparaissent d'eux même, c'est le cas du contact entre les lignes.

7

#### **I.7 Différents types de défauts**

Un court-circuit est la mise en contact accidentelle entre deux points ou plus d'un circuit électrique au potentiel différent [5][8].

#### **I.7.1 Types de courts-circuits**

Il existe différents types de court-circuit :

#### *A. Court-circuit triphasé*

Comme illustré dans la figure (I.5), les trois phases sont en contact, il est celui provoquant les courants les plus grands (5% des cas).

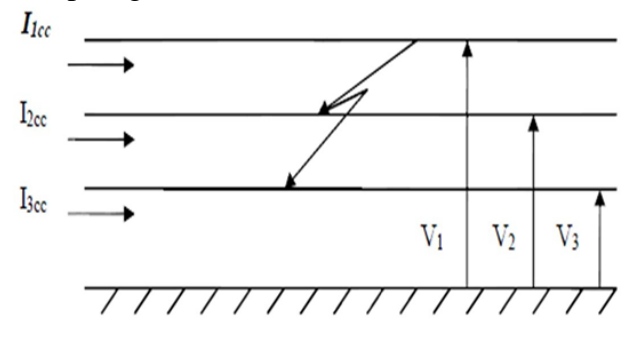

Fig. I.5 : Schéma d'un défaut triphasé

Le court-circuit triphasé est équilibré et son intensité est donnée par :

$$
Icc_3 = \frac{v}{zd} \tag{I.1}
$$

Avec :

$$
I_{1CC} = I_{2CC} = I_{3CC}
$$
 (I.2)

#### *B. Court-circuit biphasé*

La figure (I.6) montre un défaut entre deux phases sous tension, causé généralement par les oscillations due au vent (il représente 15% des cas).

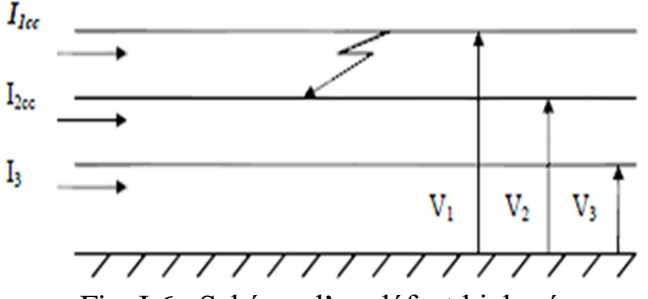

Fig. I.6 : Schéma d'un défaut biphasé

$$
Icc_2 = \frac{U}{2.2cc}
$$
 (I.3)

Et :

$$
I_{3CC} = 0 \tag{I.4}
$$

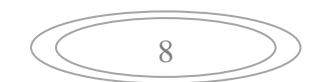

#### *C. Court-circuit biphasé-terre*

C'est la mise en contact de deux conducteurs se trouvant à différents potentiels de la terre, comme montré sur la figure (I.7).

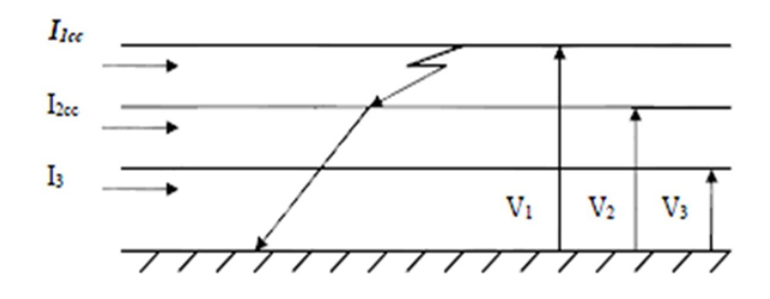

Fig. I.7 : Schéma d'un défaut biphasé-terre

$$
I_{cc} = \frac{v}{Z_{cc} + Z_0} \tag{I.5}
$$

#### *D. Court-circuit monophasé terre*

C'est un défaut entre une phase et la terre comme illustré dans la figure (I.8) (le plus fréquent 80% des cas).

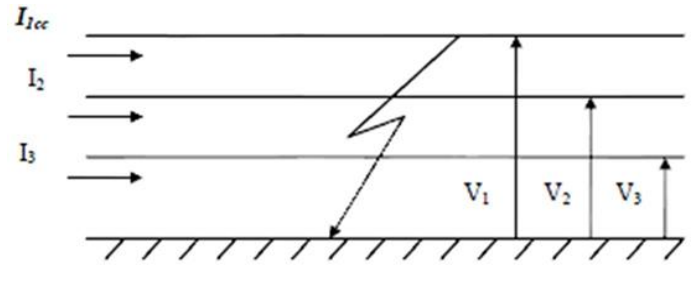

Fig. I.8 : Schéma d'un défaut monophasé terre

$$
I_{1CC} = \frac{v_{1/3}}{z_{CC} + z_0}
$$
 (I.6)

Et

$$
I_2 = I_3 = 0 \tag{I.7}
$$

#### **I.7.1.1 Conséquences d'un court-circuit**

Les courts-circuits causent d'innombrables perturbations, explicitées dans ce qui suit [7] [6]:

#### **I.7.1.2 Fonctionnement des réseaux**

Les courts circuits, surtout lorsqu'ils sont polyphasés et proches des centrales, entraînent une diminution du couple résistant des machines et donc une rupture de l'équilibre entre celuici et le couple moteur, s'ils ne sont pas éliminés rapidement, ils peuvent conduire à la perte de la stabilité des groupes générateurs et à des fonctionnements hors synchronisme préjudiciable aux matériels.

 *La tenue du matériel :* Les courts-circuits provoquent des surintensités violentes qui, amènent deux types de contraintes, des contraintes thermiques dues au dégagement de

$$
\left(\begin{array}{c}\end{array}\right)
$$

chaleur par effet joule dans les conducteurs, et des contraintes mécaniques, dues aux efforts électrodynamiques. De plus, l'arc électrique consécutif à un court-circuit met en jeu un important dégagement local d'énergie pouvant provoquer des dégâts importants au matériel et même être dangereux pour le personnel à proximité.

- *Les chutes de tension :* Les courants de court-circuit provoquent de brusques variations de tension, non seulement sur la ligne en défaut, mais aussi sur les lignes adjacentes.
- *Les circuits de télécommunication :* La présence d'un court-circuit dissymétrique entre une ou deux phases d'une ligne d'énergie et la terre entraîne la circulation d'un courant homopolaire qui s'écoule à la terre par les points neutres du réseau. Une tension induite longitudinale, proportionnelle à ce courant, apparaît sur les lignes de télécommunications qui ont un trajet parallèle à la ligne d'énergie. Cette tension peut atteindre des valeurs dangereuses pour le personnel et les installations de télécommunication.
- *La sécurité des personnes :* La mise sous tension accidentelle des masses, les élévations du potentiel liées à l'écoulement des courants de défaut à la terre, les conducteurs tombés au sol, sont autant de situations pouvant présenter des risques pour la sécurité des personnes ; le mode de la mise à la terre des points neutres joue de ce fait un rôle essentiel.

#### **I.7.1.3 Facteurs influençant la valeur de l'intensité d'un court-circuit**

La valeur de l'intensité du courant de court-circuit en un point donné d'un réseau est influencée par [6] :

- La nature des éléments constituant ce réseau : alternateur, transformateur, lignes et câble ;
- La structure du réseau : ligne simple ou double ligne (parallèle) ;
- Le mode d'exploitation du réseau : neutre isolé ou neutre relié à la terre ;
- > La résistance du défaut ;
- Le type de défaut : monophasé ou polyphasé.

#### **I.7.2 Déséquilibre**

Il y a déséquilibre dans un système triphasé lorsque les trois tensions ou les trois courants ne sont pas égaux en amplitude et/ou ne sont pas déphasés de 120°.

En fonctionnement normale, les réseaux de transport et de distribution d'énergie électrique fonctionnent dans des conditions très proches d'une symétrie parfaite. Cependant, si pour une raison ou une autre les consommateurs monophasés ne sont pas répartis convenablement sur les trois phases ou s'il y a rupture d'une phase ou plus communément un court-circuit dans le réseau, ceci engendre un déséquilibre qui se traduit par l'échauffement des conducteurs, des coupures répétées et des vibrations de moteurs [5].

#### **I.7.3 Surtensions**

Une surtension est le passage de la tension à une valeur supérieure à la valeur nominale. Une surtension peut être d'origine interne ou externe [5].

 *Surtension d'origine externe :* Elles sont causées principalement par des phénomènes atmosphériques tel que les coups de foudres.

 *Surtension d'origine interne :* Toute perturbation dans un circuit provoqué par induction d'une variation rapide et momentanée de la tension (ouverture et fermeture d'un circuit, claquage d'un isolant).

#### **a) Causes**

- $\checkmark$  Surtensions de manœuvre ou surtensions de commutations ;
- $\checkmark$  Arcs électrique ;
- Défaillance du régulateur de tension ;
- $\checkmark$  Amorcage entre canalisations alimentées par des tensions différentes.

#### **b) Conséquences**

- $\checkmark$  Vieillissement des isolants et claquage, et amorçage de court-circuit en cas de claquage de l'isolant [5] ;
- $\checkmark$  Pertes de charge.

#### **I.7.4 Surcharges**

Une surcharge est causée par une augmentation de la puissance demandée, elle se produit lorsque des appareils demandent un fort courant [5].

#### **a) Causes**

- $\checkmark$  Court-circuit ;
- $\checkmark$  Utilisation d'appareils au-delà de leurs puissances nominales.

#### **b) Conséquences**

- $\checkmark$  Augmentation de pertes causées par un fort courant circulant dans les lignes;
- $\checkmark$  Fusion des conducteurs par effet de chaleur.

#### **I.8 Conclusion**

Dans ce chapitre nous avons commencé par présenter la hiérarchisation des réseaux électriques qui comprend le réseau de transport, d'interconnexion, de répartition et de distribution (BT, MT) ainsi que leurs structures et topologies en passant par les différents niveaux de tension de chaque partie du réseau.

Ensuite, nous avons aborder la problématique des défauts dans les réseaux de distribution, en commençant par les différents types de défaut, leurs causes (interne ou externe), leurs caractères (la durée et l'emplacement), les facteurs influençant la valeur des courts-circuits pour finir par les conséquences des différents types de défauts.

# **Chapitre II**

# **Méthode des composantes symétriques**

#### **Chapitre II. Méthode des composantes symétriques**

#### **II.1 Introduction**

La théorie des composantes symétriques s'applique tout aussi bien à des vecteurs tournants tels que des courants et des tensions qu'à des vecteurs fixes tels que des impédances ou des admittances ; même si la théorie est développée pour des tensions, elle aurait tout aussi pu être démontrée pour des courants ou des impédances.

Les composantes symétriques permettent surtout d'étudier le fonctionnement d'un réseau polyphasé de constitution symétrique lorsque l'on branche en un de ses points un récepteur déséquilibré ; soit parce qu'il s'agit effectivement d'une charge non équilibrée ; soit plus fréquemment lorsque se produit un court-circuit [7].

#### **II.2 Méthode des composantes symétriques**

#### **II.2.1 Décomposition des systèmes polyphasés**

La théorie des composantes symétriques repose sur l'équivalence entre un système triphasés déséquilibrés et la somme de trois systèmes triphasés équilibrés : direct, inverse et homopolaire comme représenté sur la figure (II.1) [7].

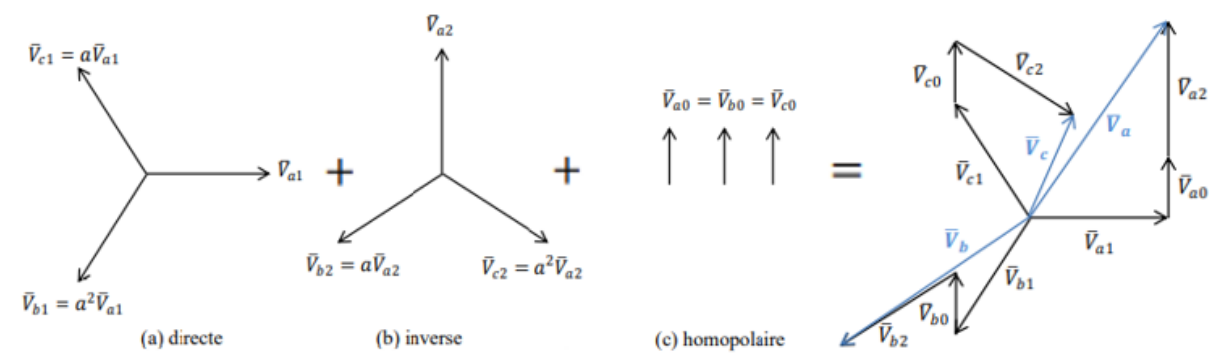

Fig. II.1 : Système déséquilibré triphasé obtenu en additionnant trois systèmes équilibrés

La transformation de Fortescue converti les grandeurs entre les systèmes réels  $(X_a, X_b, X_c)$  et les systèmes symétriques (direct $X_d$ , inverse  $X_i$  et homopolaire  $X_0$ ). Les formules de cette transformation sont les suivantes (*X* peut être une tension ou un courant) : Pour passer du système réel au système symétrique [9] :

$$
\begin{bmatrix} X_a \\ X_b \\ X_c \end{bmatrix} = \begin{bmatrix} 1 & 1 & 1 \\ a^2 & a & 1 \\ a & a^2 & 1 \end{bmatrix} \times \begin{bmatrix} X_d \\ X_i \\ X_0 \end{bmatrix}
$$
 (II.1)

Pour passer du système symétrique au système réel :

$$
\begin{bmatrix} X_d \\ X_i \\ X_0 \end{bmatrix} = \frac{1}{3} \begin{bmatrix} 1 & a & a^2 \\ 1 & a^2 & a \\ 1 & 1 & 1 \end{bmatrix} \times \begin{bmatrix} X_a \\ X_b \\ X_c \end{bmatrix}
$$
 (II.2)

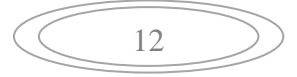

L'opérateur *a* est définit comme suit :

$$
a = -\frac{1}{2} + j\frac{\sqrt{3}}{2} = 1 \text{L} 120^{\circ} = -0.5 + j0.886 \tag{II.3}
$$

On pose : $V_a$ ,  $V_b$ ,  $V_c$  tensions réels et  $V_d$ ,  $V_i$ ,  $V_0$  tensions symétriques.

#### **II.2.1.1 Système direct**

Dans ce système, l'ordre de phase est le même que celui du système initial et déphasé de 120°. Cela signifie que les courants et les tensions dans ce système « tournent dans le même sens » que la source d'origine [7] [9].

Pour les tensions :

$$
\begin{cases}\nV_{ad} = V_d \square^{\circ} \\
V_{bd} = V_d \square^2 40^{\circ} = a^2 V_d \\
V_{cd} = V_d \square^2 120^{\circ} = aV_d\n\end{cases}
$$
\n(II.4)

#### **II.2.1.2 Système inverse**

L'ordre de phase du système inverse est opposé à celui du système initial, est de même module déphasé 120°. Autrement dit, les courants et les tensions dans ce système « tournent dans le sens inverse » que la source d'origine. Les composantes inverses ne se produisent que dans le cas d'un défaut asymétrique, en plus des composantes directes [7] [9].

$$
\begin{cases}\nV_{ai} = V_i \square^{\circ} \\
V_{bi} = V_i \square 120^{\circ} = aV_i \\
V_{ci} = V_i \square 240^{\circ} = a^2V_d\n\end{cases}
$$
\n(II.5)

#### **II.2.1.3 Système homopolaire**

Dans ce système, ses composantes sont constituées de trois phases qui sont égaux en module, mais sans décalage entre eux. Elles sont en phase les unes avec les autres. Les tensions et les courants homopolaires n'existent que dans un défaut asymétrique où le sol ou un quatrième fil intervient. Ils tournent aussi dans le même sens et à la même vitesse que les vecteurs du système original [7] [9].

$$
V_{a0} = V_{b0} = V_{c0} = V_0
$$
 (II.6)

Un système triphasé déséquilibré constitué de trois vecteurs  $V_a$ ,  $V_b$  et  $V_c$  peut s'écrire en fonction de trois vecteurs directs, inverses et homopolaires :

$$
\begin{cases}\nV_a = V_a + V_i + V_0 \\
V_b = a^2 V_d + a V_i + V_0 \\
V_c = a V_d + a^2 V_i + V_0\n\end{cases}
$$
\n(II.7)

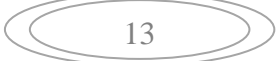

En suivant le même développement pour les courants nous aurons :

$$
\begin{cases}\nI_a = I_a + I_i + I_0 \\
I_b = a^2 I_d + aI_i + I_0 \\
I_c = aI_d + a^2 I_i + I_0\n\end{cases}
$$
\n(II.8)

Pour passer du système symétrique au système réel on utilise la matrice inverse et on aura donc :

*Pour les tensions :*

$$
\begin{cases}\n V_d = \frac{1}{3} [V_a + aV_b + a^2 V_c] \\
 V_i = \frac{1}{3} [V_a + a^2 V_b + aV_c] \\
 V_0 = \frac{1}{3} [V_a + V_b + V_c]\n\end{cases}
$$
\n(II.9)

*Pour les courants :*

$$
\begin{cases}\nI_d = \frac{1}{3}(I_a + I_b + I_c) \\
I_i = \frac{1}{3}(I_a + a^2 I_b + aI_c) \\
I_0 = \frac{1}{3}(I_a + aI_b + a^2 I_c)\n\end{cases}
$$
\n(II.10)

### **II.3 Invariance de puissance dans la transformation de composantes symétriques**

La transformation de composantes symétriques est invariante en puissance. La puissance complexe dans un circuit triphasé est donnée par [8] :

$$
\bar{S}_{abc} = \bar{V}_a \bar{I}_a^* + \bar{V}_b \bar{I}_b^* + \bar{V}_c \bar{I}_c^* = \bar{V}_{abc} \cdot \bar{I}_{abc}^* \tag{II.11}
$$

Où I<sub>a</sub> est le conjugué complexe de I<sub>a</sub>. Cela peut s'écrire comme suit :

$$
\overline{S}_{\text{d}i0} = [\overline{F} \overline{V}_{\text{d}i0}] \overline{F}^* \overline{I}_{\text{d}i0}^* = \overline{V}_{\text{d}i0}' \overline{F}' \overline{F}^* \overline{I}_{\text{d}i0}^* \tag{II.12}
$$

Le produit  $\bar{F}'\bar{F}^*$  est donné par :

$$
\overline{F}'\overline{F}^* = 1/3 \begin{bmatrix} 1 & 0 & 0 \\ 0 & 1 & 0 \\ 0 & 0 & 1 \end{bmatrix}
$$
 (II.13)

Ainsi :

$$
S_{abc} = 3\overline{V}_{d}\overline{I}_{d}^{*} + 3\overline{V}_{i}\overline{I}_{i}^{*} + 3\overline{V}_{0}\overline{I}_{0}^{*} = \overline{S}_{d\dot{1}0}
$$
 (II.14)

Cela montre que la puissance peut être calculée à partir des composantes symétriques.

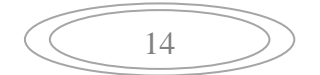

#### **II.4 Circuit équivalent des séquences**

Les tensions pour les réseaux de séquences sont prises comme des tensions de ligne à neutre. Le seul réseau actif contenant la source de tension est le réseau de séquences positives. La tension de phase a été prise comme tension de référence et les tensions des deux autres phases sont exprimées en référence à la tension de phase a, comme le montre la figure (II.2) [8] :

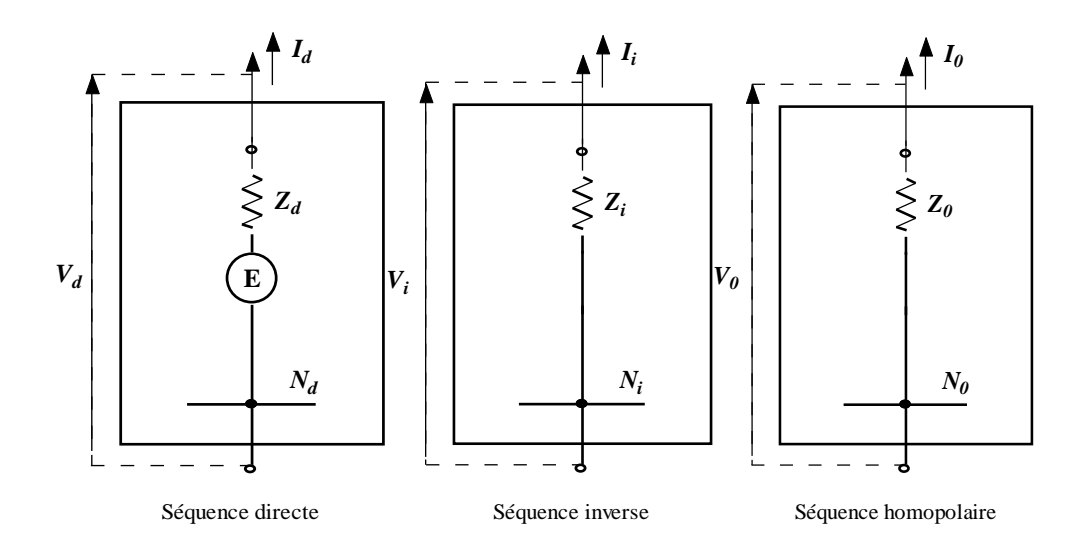

Fig. II.2 **:** Représentation du réseau en système direct, inverse et homopolaire

$$
\begin{cases}\nV_d = E - Z_d \times I_d \\
V_i = 0 - Z_i \times I_i \\
V_0 = 0 - Z_0 \times I_0\n\end{cases}
$$
\n(II.15)

Où :

 $E:$  La tension préexistante au point de défaut ;

 $Z_d$ ,  $Z_i$ ,  $Z_0$ : Les impédances équivalentes du réseau dans les trois systèmes.

#### **II.5 Calcul des niveaux de défauts**

#### **II.5.1 Défaut monophasé**

La phase A est défectueuse dans le système montré sur la figure (II.3). Comme le courant de charge est négligé, les courants des phases B et C sont nuls et la tension au point de  $d$ éfaut $V_a = I_a Z_{Df}$ [3].

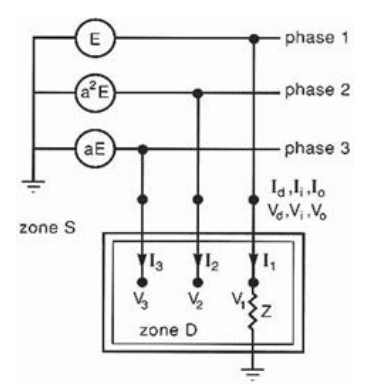

Fig. II.3 : Défaut monophasé

Les équations des composantes réelles sont :

$$
\begin{cases}\nI_b = I_c = 0 \\
V_a = Z \times I_a\n\end{cases}
$$
\n(II.16)

En prenant les équations des composantes symétriques (II.7) et (II.8) et en combinant entre les équations des composantes réelles (II.16) et les équations des composantes symétriques on obtient :

$$
\begin{cases}\n a^2 I_a + a I_i + I_0 = 0 \\
 a I_a + a^2 I_i + I_0 = 0 \\
 V_a + V_i + V_0 = Z \times I_a\n\end{cases}
$$
\n(II.17)

Donc :

$$
\begin{cases}\nI_d = I_i = I_o = \frac{I_a}{3} \\
V_d + V_i + V_o = Z \times I_0\n\end{cases}
$$
\n(II.18)

On a:

$$
\begin{cases}\nE = V_d + Z_d \times I_d \\
0 = V_i + Z_i \times I_i \\
0 = V_0 + Z_0 \times I_0\n\end{cases}
$$
\n(II.19)

Ces trois équations se retrouveront systématiquement dans tous les calculs de régimes déséquilibrés ne comportant qu'une seule source de tension. L'addition de ces trois équations donne :

 $E + 0 + 0 = V_d + V_i + V_0 + Z_d \times I_d + Z_i \times I_i + Z_0 \times I_0$  (II.20)

Alors :

$$
E = 3Z \times I_0 + (Z_d + Z_i + Z_0)I_0 \quad (\text{II.21})
$$

Soit :

$$
I_0 = I_d = I_i = \frac{E}{Z_d + Z_i + Z_0 + 3Z} \tag{II.22}
$$

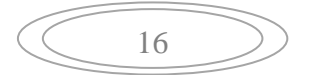

$$
\begin{cases}\n V_d = E \frac{Z_i + Z_0 + 3Z}{Z_d + Z_i + Z_0 + 3Z} \\
 V_i = -Z_i \frac{E}{Z_d + Z_i + Z_0 + 3Z} \\
 V_0 = -Z_0 \frac{E}{Z_d + Z_i + Z_0 + 3Z}\n\end{cases}
$$
\n(II.23)

Le schéma équivalent des séquences pour le circuit monophasé et représenté sur la figure (II.4) [8] :

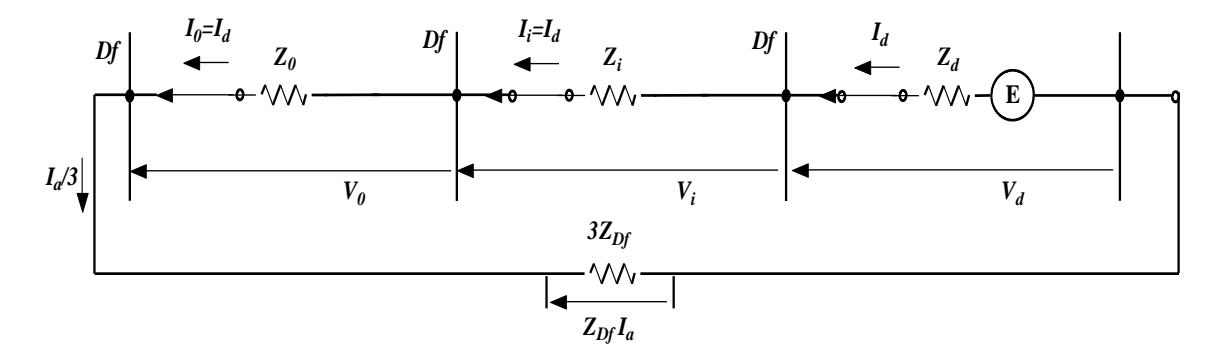

Fig. II.4 : Schéma équivalent des séquences pour un défaut monophasé

Les valeurs des tensions et courants sont :

$$
\begin{cases}\nI_a = \frac{3E}{Z_d + Z_i + Z_0 + 3Z} \\
I_b = 0 \\
I_c = 0\n\end{cases}
$$
\n(II.24)

Et

$$
\begin{cases}\nV_a = 3Z \frac{E}{Z_d + Z_i + Z_0 + 3Z} \\
V_b = a^2 E \left[ 1 - \frac{Z_d + a^2 Z_i + aZ_0}{Z_d + Z_i + Z_0 + 3Z} \right] \\
V_c = aE \left[ 1 - \frac{Z_d + aZ_i + a^2 Z_0}{Z_d + Z_i + Z_0 + 3Z} \right]\n\end{cases}
$$
(II.25)

 $\checkmark$  Lors d'un défaut franc  $Z = 0$ , le courant de défaut prend la valeur de  $I_a = \frac{3E}{Z_a + Z_b}$  $\frac{3L}{Z_d+Z_i+Z_0}$ ;

 $\checkmark$  Lors d'un défaut de terre impédant 3Z  $\gg Z_d + Z_i + Z_0$ , le courant de défaut est définit par l'impédance de défaut  $I_a = \frac{E}{Z}$ Z

#### **II.5.2 Défaut biphasé terre**

Les phases B et C sont défectueuses dans le système montré sur la figure (II.5). Comme la phase A est saine le courant de défaut égale à zéro. La tension au point de défaut  $V_b = V_c[3]$ .

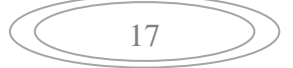

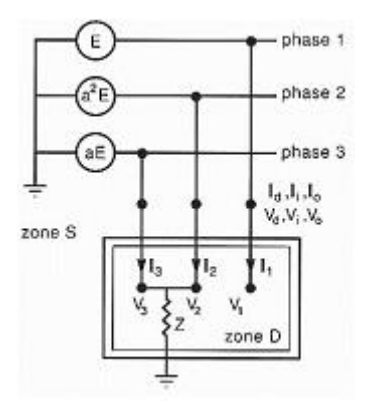

Fig. II.5 : Défaut biphasé-terre

Les équations des composantes réelles sont :

$$
\begin{cases}\nI_a = 0 \\
V_b = V_c = Z(I_b + I_c)\n\end{cases}
$$
\n(II.26)

En combinant les équations (II.7) et (II.8) avec l'équation (II.26) on trouve :

$$
\begin{cases}\nI_d + I_i + I_0 = 0 \\
V_d = V_i \\
V_0 = V_d + 3Z \times I_0\n\end{cases}
$$
\n(II.27)

La résolution des équations donne les expressions des courants et tensions de séquences [3] :

$$
\begin{cases}\nI_d = E \frac{Z_i + Z_0 + 3Z}{Z_d \times Z_i + (Z_0 + 3Z)(Z_d + Z_i)} \\
I_i = \frac{-E(Z_0 + 3Z)}{Z_d \times Z_i + (Z_d + Z_i)(Z_0 + 3Z)} \\
I_0 = \frac{-E \times Z_i}{Z_d \times Z_i + (Z_d + Z_i)(Z_0 + 3Z)}\n\end{cases}
$$
(II.28)

et:

$$
\begin{cases}\n V_d = V_i = \frac{E}{Z_d + \frac{Z_i(Z_0 + 3Z)}{Z_i + Z_0 + 3Z}} \times \frac{Z_i(Z_0 + 3Z)}{Z_i + Z_0 + 3Z} \\
 V_0 = \frac{E}{Z_d + \frac{Z_i(Z_0 + 3Z)}{Z_i + Z_0 + 3Z}} \times \frac{Z_0 \times Z_i}{Z_i + Z_0 + 3Z}\n \end{cases} \tag{II.29}
$$

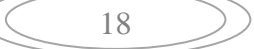

Le schéma équivalent pour les séquences dans le cas d'un défaut biphasé-terre est représenté sur la figure (II.6) [8] :

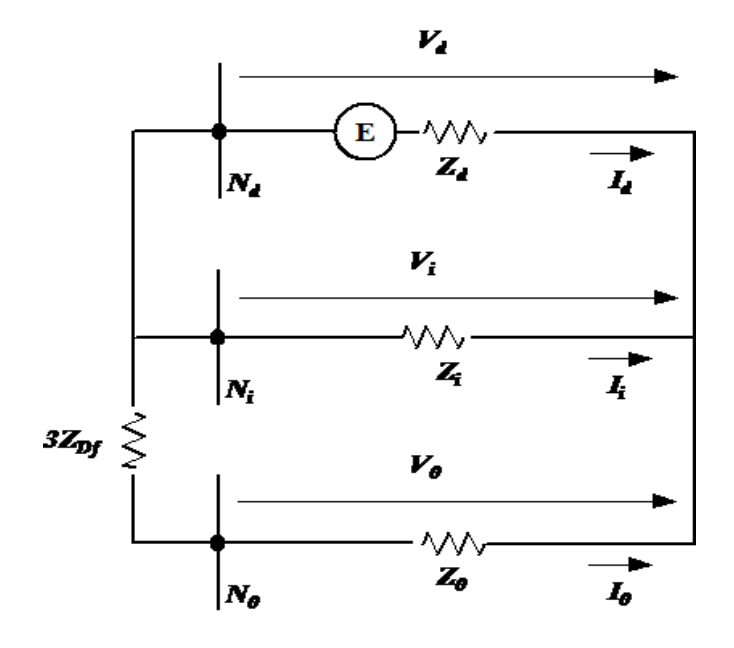

Fig. II.6 : Schéma équivalent de séquence pour un défaut biphasé-terre

Les valeurs des courants et des tensions réelles sont :

$$
\begin{cases}\nI_a = 0 \\
I_b = -j\sqrt{3}E \frac{Z_0 + 3Z - aZ_i}{Z_d \times Z_i + (Z_d + Z_i)(Z_0 + 3Z)} \\
I_c = j\sqrt{3}E \frac{Z_0 + 3Z - a^2 Z_i}{Z_d \times Z_i + (Z_d + Z_i)(Z_0 + 3Z)}\n\end{cases}
$$
(II.30)  
\n
$$
\begin{cases}\nV_a = E \frac{3Z_i(Z_0 + 2Z)}{Z_d \times Z_i + (Z_d + Z_i)(Z_0 + 3Z)} \\
V_b = V_c = E \frac{-3Z \times Z_i}{Z_d \times Z_i + (Z_d + Z_i)(Z_0 + 3Z)}\n\end{cases}
$$
(II.31)

 $\checkmark$  Pour un défaut franc  $Z = 0$ , le courant de défaut égale  $I_b + I_c = -\frac{3E \times Z_i}{Z \times Z \times Z \times Z}$  $\frac{3E \times Z_i}{Z_d \times Z_i + Z_i \times Z_0 + Z_d \times Z_0};$  $\checkmark$  Pour un défaut biphasé  $Z = \infty$ , le courant de défaut égale :

$$
I_b = -I_c = E \frac{(a^2 - a)}{Z_d + Z_i} = -jE \frac{\sqrt{3}}{Z_d + Z_i}
$$

#### **II.5.3 Défaut triphasé**

D'après la figure (II.7) les trois phases sont défectueuses [3].

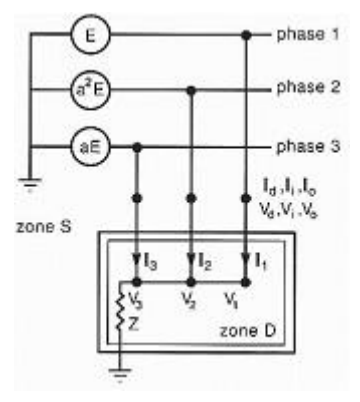

Fig. II.7 : Défaut triphasé

Les équations des composantes réelles sont :

$$
V_a = V_b = V_c = Z(I_a + I_b + I_c)
$$
 (II.32)

En combinant les équations des composantes symétriques (II.7) et (II.8) et les équations des composantes réelles (II.32), on trouve :

$$
\begin{cases}\nI_a + I_b + I_c = 3I_0 = \frac{V_0}{Z} \\
V_d = V_i = 0 \\
V_a = V_b = V_c = V_0\n\end{cases}
$$
\n(II.33)

Résolution des équations :

$$
\begin{cases}\nI_d = \frac{E}{Z_d} \\
I_i = I_0 = 0\n\end{cases}
$$
\n(II.34)\n  
\n
$$
V_d = V_i = V_0 = 0
$$
\n(II.35)

Le schéma équivalent pour les séquences du circuit triphasé est représenté sur la figure (II.8) [8] :

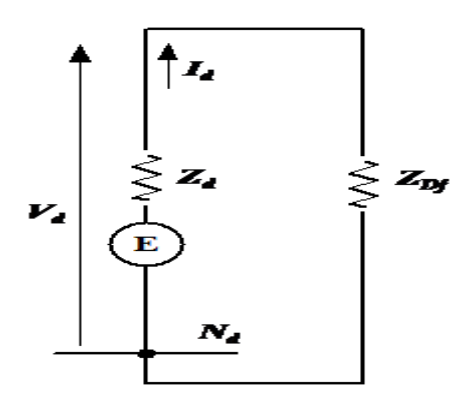

Fig. II.8 : Schéma équivalent des séquences pour un défaut triphasé

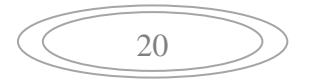

Les valeurs des tensions et des courants réels sont :

$$
\begin{cases}\nI_a = \frac{E}{Z_d} \\
I_b = a^2 \frac{E}{Z_d} \\
I_c = a \frac{E}{Z_d}\n\end{cases}
$$
\n(II.36)\n  
\n
$$
V_a = V_b = V_c = 0
$$
\n(II.37)

#### **II.5.4 Défaut biphasé isolé**

La figure II.9 montre un défaut ligne-ligne. Un court-circuit se produit entre les phases B et C, à travers une impédance de défaut *Z*. Le courant de défaut circule entre les phases B et C, retournant à la source à travers l'une de ces phases [3].

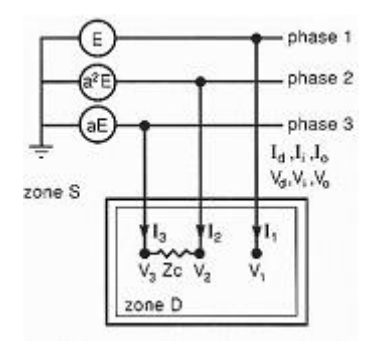

Fig. II.9 **:** Défaut biphasé isolé

Equations des composantes réelles :

$$
\begin{cases}\nI_a = 0 \\
I_b = -I_c \\
V_b = V_c\n\end{cases}
$$
\n(II.38)

Après la combinaison des équations réelles (II.38) et les équations symétriques (II.7) et (II.8) on a trouvé les résultats suivants :

$$
\begin{cases}\nI_d = \frac{E}{Z_d + Z_i + Z} \\
I_i = -\frac{E}{Z_d + Z_i + Z}\n\end{cases}
$$
\n(II.39)\n
$$
\begin{cases}\nV_d = \frac{E(Z_i + Z)}{Z_d + Z_i + Z} \\
V_i = \frac{E(Z_i + Z)}{Z_d + Z_i + Z}\n\end{cases}
$$
\n(II.40)

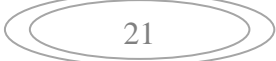

Le schéma équivalent des séquences pour un défaut biphasé isolé est représenté sur la figure II.10 [8] :

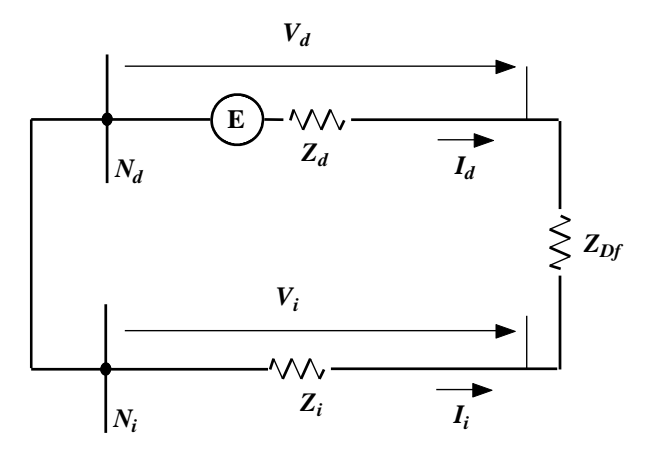

Fig. II.10 : Schéma équivalant de séquence pour un défaut biphasé isolé

Les valeurs des courants réelles :

$$
\begin{cases}\nI_a = 0 \\
I_b = -I_c = \sqrt{3}I_d = \sqrt{3} \frac{E}{Z_d + Z_i + Z}\n\end{cases}
$$
\n(II.41)

#### **II.6 Conclusion**

Nous avons débuté ce chapitre par la présentation de la théorie des composantes symétriques, en détaillant les différentes composantes de cette théorie et en définissant la transformée de Fortescue qui permet le passage des tensions et courants de valeurs réelles au différentes composantes (directe, inverse et homopolaire).

Nous sommes ensuite passés à l'application de la théorie des composantes symétriques pour différents types de défauts, à savoir, les courts-circuits en décrivant les différentes équations qui sont associés à chaque défaut.

# **Chapitre III**

# **Calculs, simulation et interprétation des résultats**

#### **Chapitre III. Calculs, simulation et Interprétation des résultats**

#### **III.1 Introduction**

Nous consacrons ce troisième chapitre à l'étude des défauts dans un réseau électrique en passant par les composantes symétriques. Nous diviserons ce chapitre en deux parties :

La première partie sera à son tour subdivisé en deux sous-parties comportant à la suite, une étude d'un cas de réseau équilibré et un cas d'un réseau en déséquilibre. Cette étude comportera dans les deux cas une évaluation des courants transités dans les branches, des chutes de tension et une évaluation des pertes de puissance (active et réactive), ainsi qu'une évaluation du taux de déséquilibre pour ce qui est du deuxième cas.

La deuxième partie comportera l'étude d'un cas de court-circuit monophasé, on présentera la méthode d'étude de ce type de court-circuit en intégrant les composantes des séquences directe, inverse et homopolaire. L'étude portera sur le calcul du courant de courtcircuit ainsi qu'une évaluation des tensions lors de ce défaut.

#### **III.2 Description du réseau étudié**

Le réseau modélisé comprend un poste source étoile-étoile 115/23 kV, 50 MVA qui alimente une zone de charge. Le transformateur présente une tension de court-circuit de 10% et des pertes cuivre à pleine charge de  $100kW$ . L'essentiel du réseau est en 23 kV avec le neutre distribué.

L'artère principale du réseau est triphasée avec trois départs. Les dérivations qui sont toutes monophasées alimentent divers transformateurs qui assure le passage de la moyenne tension (MT) à la basse tension (BT). Les dérivations en BT sont de courtes distances représentées de L1 à L22 et chaque client à un départ noté 'N' dédié à partir d'un transformateur de puissance 50  $kVA$ .

Les charges sont modélisées par des éléments linéaires tels que des résistances et des inductances.

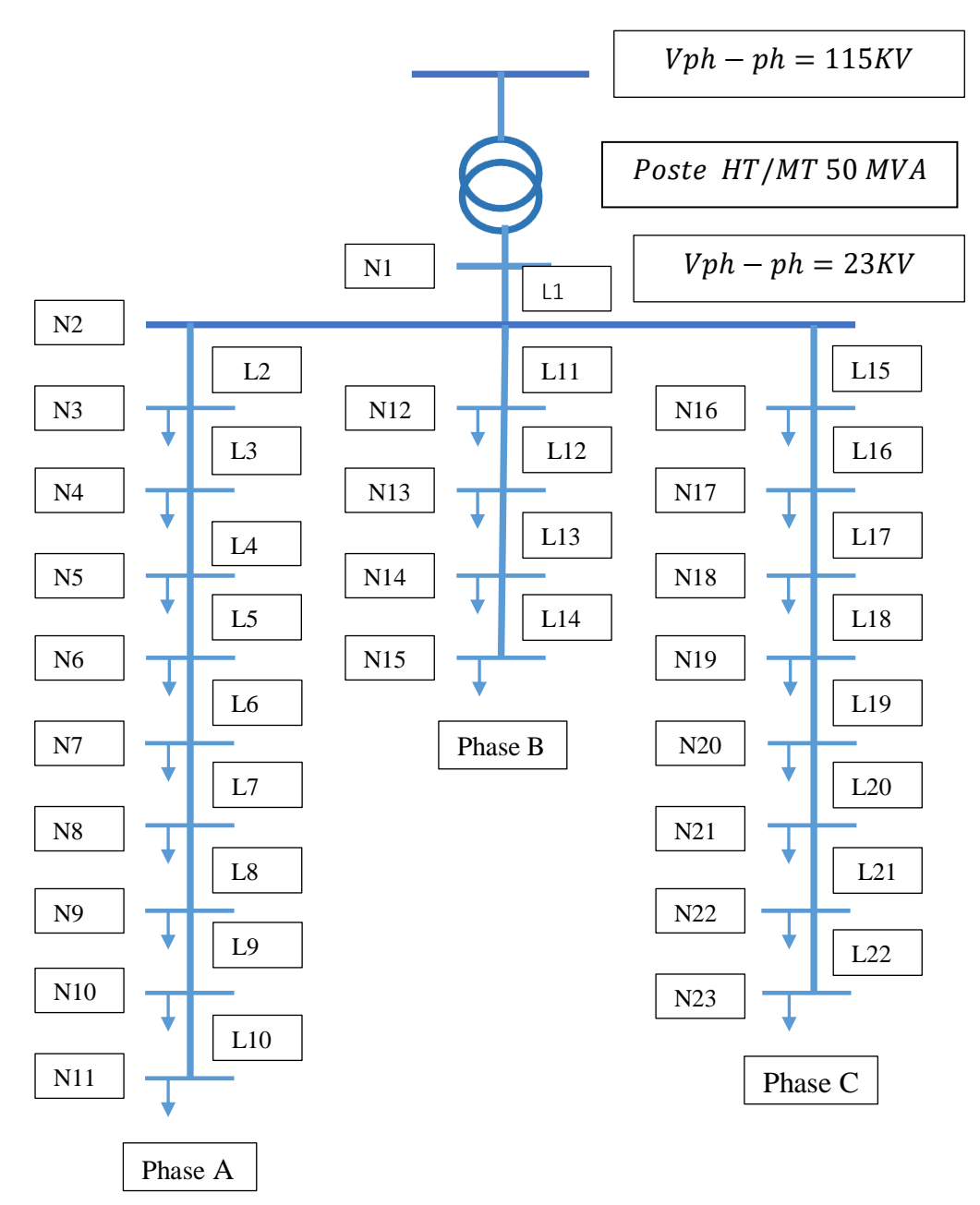

La structure du réseau est montrée dans la figure (III.1) [10] :

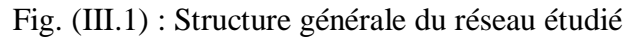

La numérotation des lignes avec la désignation des nœuds de départ et d'arrivée de chacune et leurs impédances (directe, inverse et homopolaires) sont données dans le tableau (III.1).

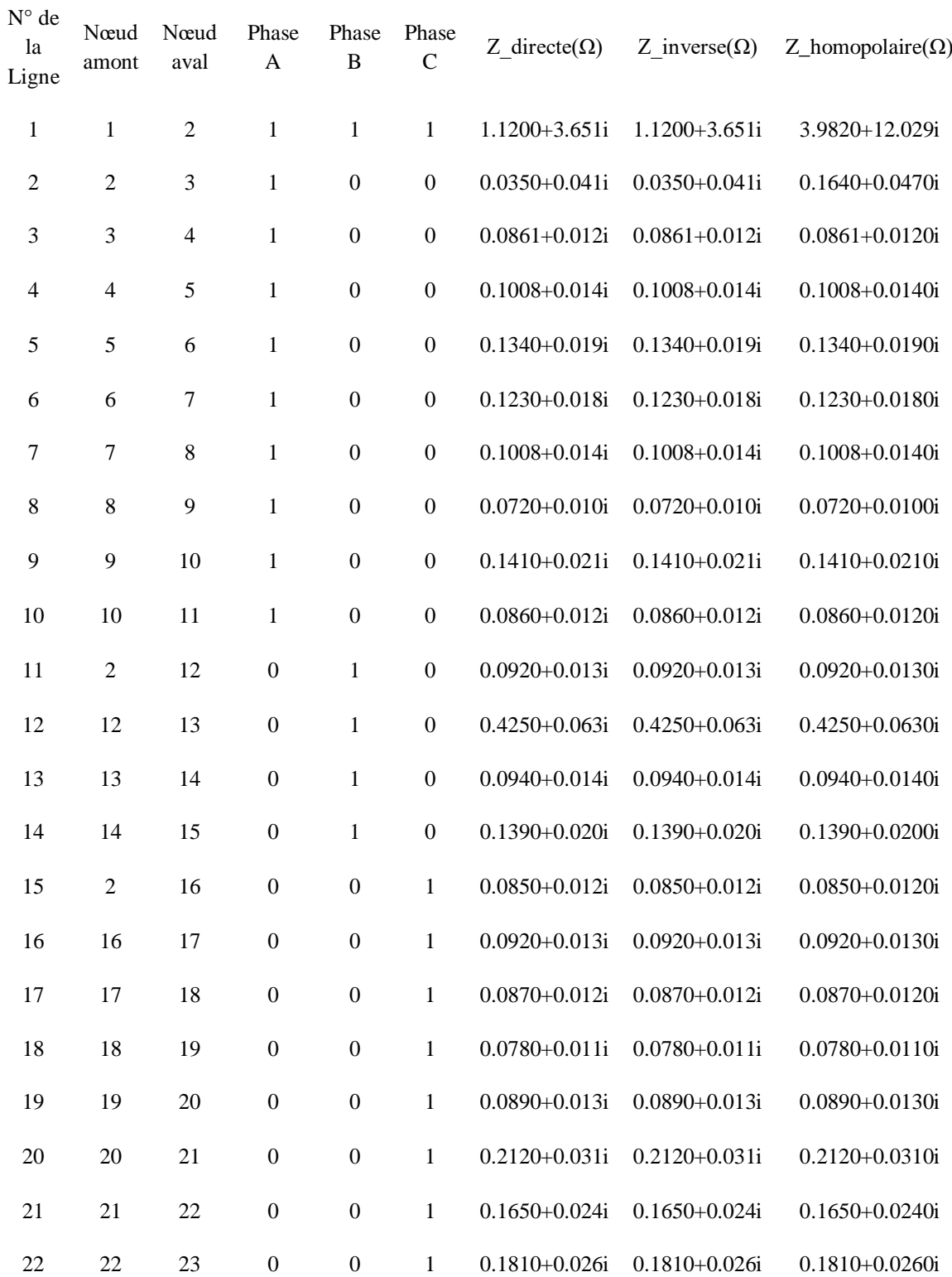

#### Tab.III.1 : Données des lignes
Sur le tableau (III.2) sont présentées les tensions et les charges connectées aux nœuds correspondant à chaque phase.

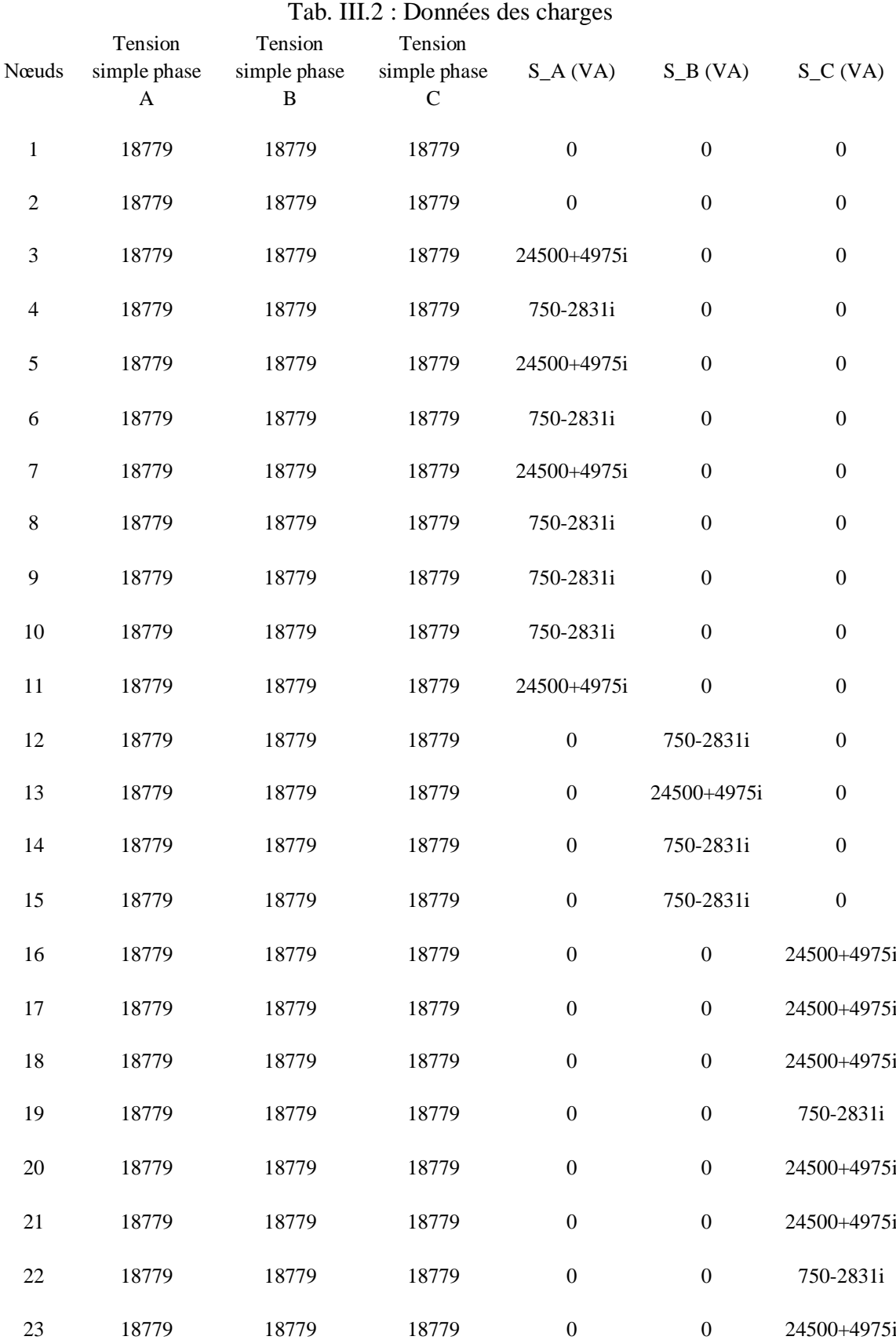

## **III.3 Etude du réseau équilibré**

Nous cherchons à faire une analyse du réseau équilibré représenté sur la figure (III.2), en appliquant la méthode des composantes symétriques. Pour ce faire nous utiliserons le logiciel de programmation Matlab. Le but est d'évaluer les tensions aux nœuds et d'estimer les chutes de tension ainsi que les pertes de puissances (actives et réactives).

Afin de valider le programme en question, nous allons tout d'abord étudier ce réseau à l'état équilibré tel qu'il est représenté sur la figure (III.2) :

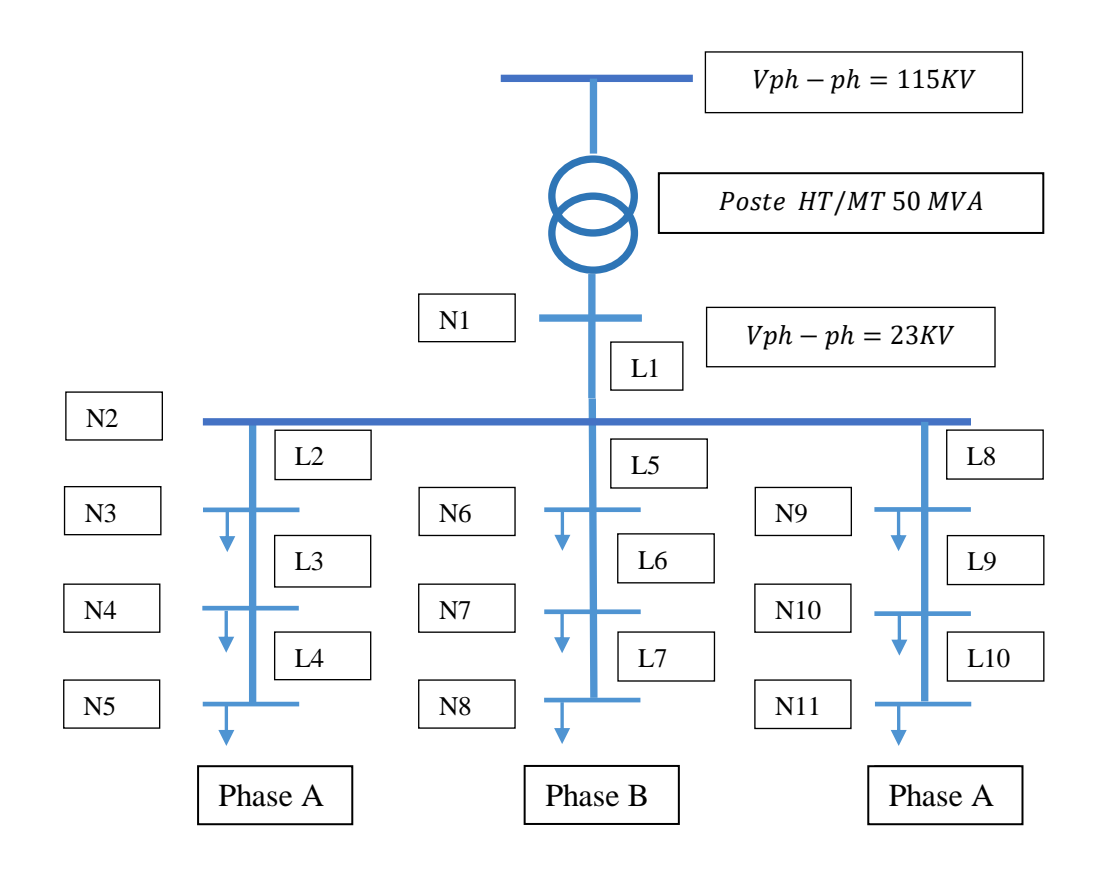

Fig. (III.2) : Structure générale du réseau équilibré

# **III.3.1 Description du réseau équilibré**

Nous avons gardé la même source que le réseau déséquilibré, ainsi que la tension de base et nous avons réduit le nombre de nœuds sur les trois phases, à trois nœuds par phase, et nous avons considéré des charges identiques qui sont évaluées à  $(49000 + 9800i)V$ Apar phase.

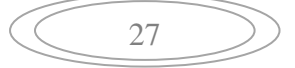

Les départs, les arrivées et les impédances de séquences des lignes sont présentés dans le tableau (III.3) Sachant que :

L1 : Ligne triphasée ;

L<sub>2</sub> à L<sub>10</sub> : Lignes monophasées ;

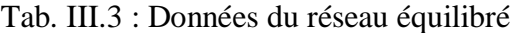

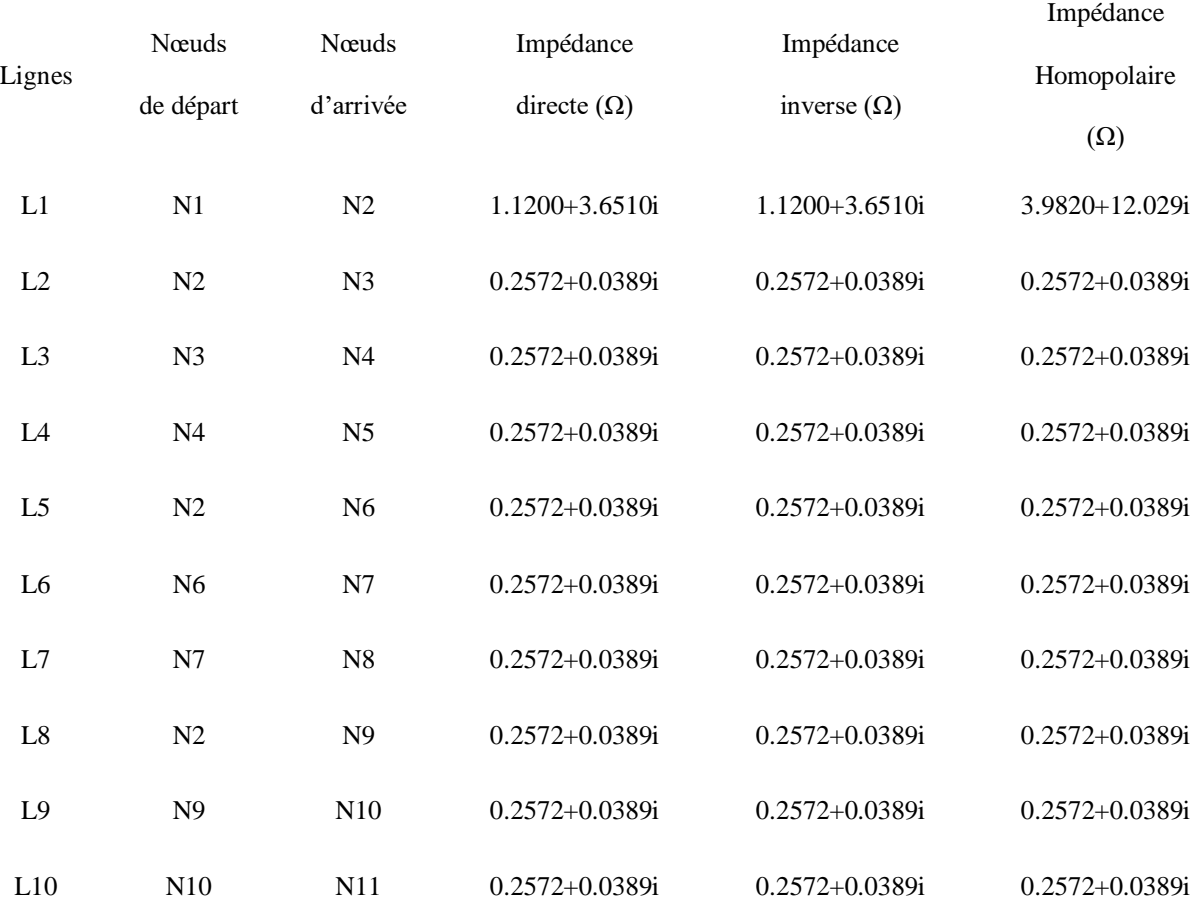

#### **III.3.2 Principe de la méthode adoptée**

En exploitant la structure arborescente d'un réseau de distribution, nous observons qu'il est possible de déterminer le sens de transit de la puissance grâce à sa configuration radiale. Nous considérons tout d'abord que la tension de tous les nœuds des trois phases est égale à la tension nominale. Ensuite, connaissant les valeurs des charges consommées au niveau de chaque nœud nous déterminons le courant de charge correspondant à chaque nœud en valeurs réelles les courants circulant dans les lignes. A partir de ces courants, la chute de tension relative à chaque branche est calculée, ainsi que les nouvelles tensions en valeurs réelles et symétriques de chaque phase.

Ces étapes de calcul sont répétées jusqu'à ce que la précision désirée soit atteinte. Le dernier calcul consiste à estimer les pertes de puissances active et réactive.

Equations de la méthode suivit :

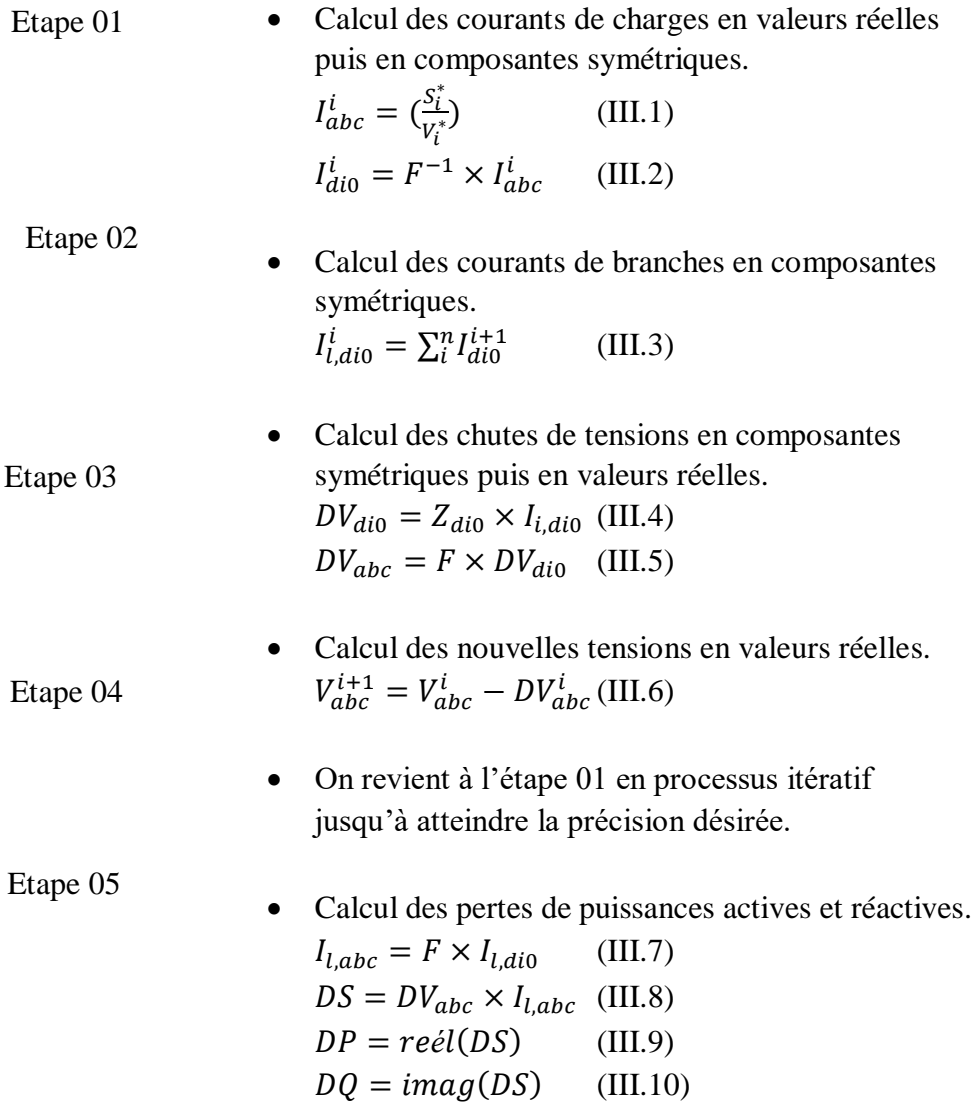

# **III.3.3 Exemple de calcul**

Pour mieux comprendre le travail effectué, nous allons présenter les étapes de calcules détaillés concernant la phase A, la structure du réseau est illustrée dans la figure (III.3) :

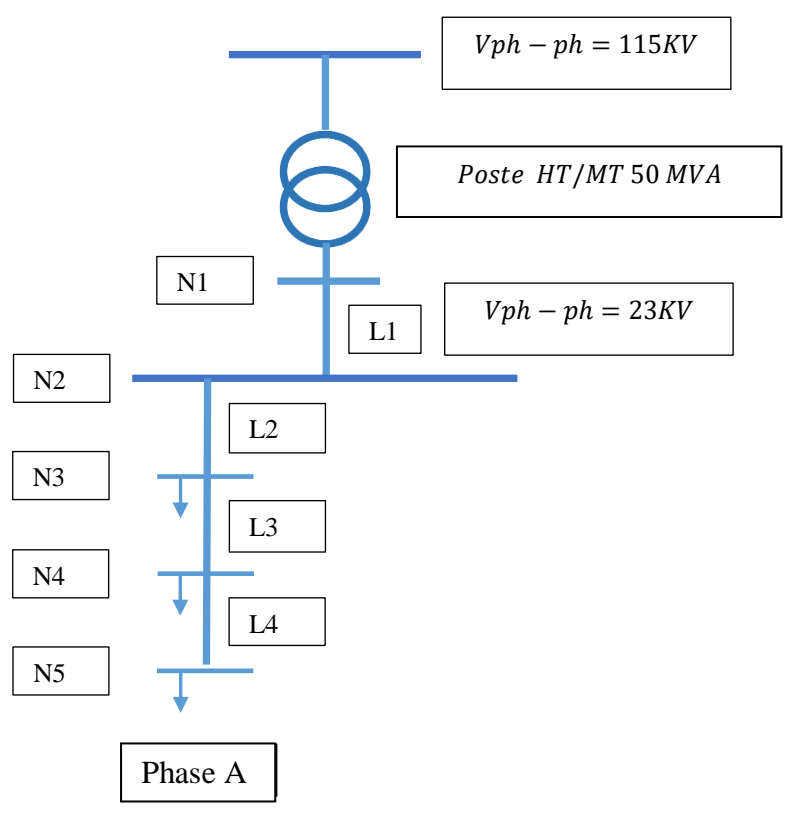

Fig. II.3 : Structure du départ de la phase A A

Nous présentant ci-dessous les étapes de calculs de la première itération :

**Etape 01 :** Cette étape permet de calculer le courant de charge en valeurs réelles et en valeurs symétriques (pour les trois phases puisque c'est un système équilibré (abc)). Connaissant la puissance consommée à chaque nœud de la phase A (le calcul est identique pour les autres phases).

$$
S_N = 49000 + 9800i (VA)
$$

 $\triangleright$  Calcul des courants de charge en valeurs réelles (abc) en appliquant l'équation  $(III.1):$ 

$$
\bar{I}_{N3(abc)} = \bar{I}_{N4(abc)} = \bar{I}_{N5(abc)} = \left(\frac{\bar{S}_N}{\bar{V}_N}\right)^* = \left(\frac{49000 + 9800i}{18779}\right)^* = 2.6093 - 0.5219i (A)
$$

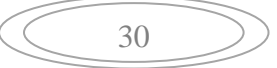

Nous pouvons alors écrire :

$$
\bar{I}_{N3(abc)} = \bar{I}_{N4(abc)} = \bar{I}_{N5(abc)} = \begin{bmatrix} 2.6093 - 0.5219i \\ 0 \\ 0 \end{bmatrix} (A)
$$

> Calcul des courants de charge en composantes symétriques en appliquant l'équation (III.2) :

$$
\overline{I}_{N3(di0)} = \overline{I}_{N4(di0)} = \overline{I}_{N5(di0)} = F^{-1} \times \overline{I}_{N3(abc)}
$$
\n
$$
= \frac{1}{3} \times \begin{bmatrix} 1 & a & a^2 \\ 1 & a^2 & a \\ 1 & 1 & 1 \end{bmatrix} \times \begin{bmatrix} 2.6093 - 0.5219i \\ 0 \\ 0 \end{bmatrix} = \begin{bmatrix} 0.8689 - 0.1740i \\ 0.8689 - 0.1740i \\ 0.8689 - 0.1740i \end{bmatrix} (A)
$$

**Etape 02 :** calcul des courants circulant dans les lignes en composantes symétriques  $(di0)$ :

En utilisant l'équation (III.3) :

*Pour la ligne 4 (L4)*

Nous savons d'après la structure de la phase A, que le courant de la ligne noté L4 est équivalent au courant de charge du nœud N5.

$$
\bar{I}_{L4(dii)} = \bar{I}_{NS(dii)} = \begin{bmatrix} 0.8689 - 0.1740i \\ 0.8689 - 0.1740i \\ 0.8689 - 0.1740i \end{bmatrix} (A)
$$

*Pour la ligne 3 (L3)*

Le courant de ligne circulant dans la ligne L3est la somme du courant de ligne sortant du nœud N4 ainsi que le courant de charge de ce nœud.

$$
\bar{I}_{L3(dii)} = \bar{I}_{N4(dii)} + \bar{I}_{L4(dii)} = \begin{bmatrix} 1.7395 - 0.3479i \\ 1.7395 - 0.3479i \\ 1.7395 - 0.3479i \end{bmatrix} (A)
$$

*Pour les lignes 2 et 1 (L2 et L1)*

Le courant de ligne circulant dans les lignesL2 et L1 est la somme du courant de ligne sortant du nœud N3 et le courant de charge du même nœud.

$$
\bar{I}_{L2(dio)} = \bar{I}_{L1(dio)} = \bar{I}_{N3(dio)} + \bar{I}_{L3(dio)} = \begin{bmatrix} 2.6093 - 0.5219i \\ 2.6093 - 0.5219i \\ 2.6093 - 0.5219i \end{bmatrix} (A)
$$

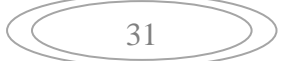

**Etape 03 :** Calcul des chutes de tensions en composantes symétriques puis en valeurs réelles.

$$
\checkmark
$$
 Pour la ligne 1 (LI)

A partir des équations (III.4) et (III.5), on trouve :

$$
\overline{DV}_{L1(dio)} = \overline{Z}_{L1(dio)} \times \overline{I}_{L1(dio)}
$$
\n
$$
= \begin{bmatrix}\n1.120 + 3.6510i \\
1.120 + 3.6510i \\
3.982 + 12.029i\n\end{bmatrix} \times \begin{bmatrix}\n2.6093 - 0.5219i \\
2.6093 - 0.5219i \\
2.6093 - 0.5219i\n\end{bmatrix} = \begin{bmatrix}\n4.8277 + 8.9421i \\
4.8277 + 8.9421i \\
16.6677 + 29.3092i\n\end{bmatrix} (V)
$$

Nous transformons ces résultats en valeur réelles à l'aide des équations (II.1) et (III.5)

$$
\overline{DV}_{L1(abc)} = F \times \overline{DV}_{L1(dio)}
$$
\n
$$
= \begin{bmatrix} 1 & 1 & 1 \\ a^2 & a & 1 \\ a & a^2 & 1 \end{bmatrix} \times \begin{bmatrix} 4.8277 + 8.9421i \\ 4.8277 + 8.9421i \\ 16.6677 + 29.3092i \end{bmatrix} = \begin{bmatrix} 26.3231 + 47.1933i \\ 11.8399 + 20.3671i \\ 11.8399 + 20.3671i \end{bmatrix} (V)
$$

Nous utilisant les mêmes équations pour les lignes (L2, L3, L4) :

$$
\checkmark
$$
 Pour la ligne 2 (L2)

$$
\overline{DV}_{L2(dio)} = \overline{Z}_{L2(dio)} \times \overline{I}_{L2(dio)} = \begin{bmatrix} 0.6909 - 0.0351i \\ 0.6909 - 0.0351i \\ 0.6909 - 0.0351i \end{bmatrix} (V)
$$

$$
\overline{DV}_{L2(abc)} = F \times \begin{bmatrix} 0.6909 - 0.0351i \\ 0.6909 - 0.0351i \\ 0.6909 - 0.0351i \end{bmatrix} = \begin{bmatrix} 2.0728 - 0.1052i \\ 0 \\ 0 \end{bmatrix} (V)
$$

*Pour la ligne 3(L3)*

$$
\overline{DV}_{L3(dio)} = \overline{Z}_{L3(dio)} \times \overline{I}_{L3(dio)} = \begin{bmatrix} 0.4606 - 0.0234i \\ 0.4606 - 0.0234i \\ 0.4606 - 0.0234i \end{bmatrix} (V)
$$

$$
\begin{bmatrix} 0.4606 - 0.0234i \\ 1.3819 - 0.0701i \end{bmatrix}
$$

$$
\overline{DV}_{L3(abc)} = F \times \begin{bmatrix} 0.4606 - 0.0234i \\ 0.4606 - 0.0234i \\ 0.4606 - 0.0234i \end{bmatrix} = \begin{bmatrix} 1.3619 - 0.0701i \\ 0 \\ 0 \end{bmatrix} (V)
$$

*Pour la ligne 4(L4)*

$$
\overline{DV}_{L4(dio)} = \overline{Z}_{L4(dio)} \times \overline{I}_{L4(dio)} = \begin{bmatrix} 0.2303 - 0.0117i \\ 0.2303 - 0.0117i \\ 0.2303 - 0.0117i \end{bmatrix} (V)
$$

$$
\overline{DV}_{L4(abc)} = F \times \begin{bmatrix} 0.2303 - 0.0117i \\ 0.2303 - 0.0117i \\ 0.2303 - 0.0117i \end{bmatrix} = \begin{bmatrix} 0.6909 - 0.0351i \\ 0 \\ 0 \end{bmatrix} (V)
$$

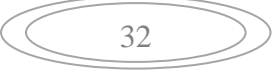

**Etape 04 :** Calcul des nouvelles tensions en valeurs réelles en appliquant l'équation (III.6). La tension au nœud 'N1' est fixe (c'est une valeur de référence).

$$
\bar{V}_{N1(di0)} = F^{-1} \times V_{N1(abc)}
$$
\n
$$
= \frac{1}{3} \times \begin{bmatrix} 1 & a & a^2 \\ 1 & a^2 & a \\ 1 & 1 & 1 \end{bmatrix} \times \begin{bmatrix} 18779 \\ 0 \\ 0 \end{bmatrix} = \begin{bmatrix} 6259.7 - 0i \\ 6259.7 - 0i \\ 6259.7 - 0i \end{bmatrix} (V)
$$

*La tension nœud 2 (N2)*

$$
\bar{V}_{N2(dii)} = \bar{V}_{N1(dii)} - \overline{DV}_{L1(dii)}
$$

$$
\bar{V}_{N2(di0)} = \begin{bmatrix} 6259.7 - 0i \\ 6259.7 - 0i \\ 6259.7 - 0i \end{bmatrix} - \begin{bmatrix} 4.8277 + 8.9421i \\ 4.8277 + 8.9421i \\ 16.6677 + 29.3092i \end{bmatrix} = \begin{bmatrix} 6254.8 - 8.9i \\ 6254.8 - 8.9i \\ 6243.0 - 29.3i \end{bmatrix} (V)
$$

$$
\bar{V}_{N2(abc)} = F \times \bar{V}_{N2(dii)}
$$

$$
\bar{V}_{N2(abc)} = \begin{bmatrix} 1 & 1 & 1 \\ a^\wedge 2 & a & 1 \\ a & a^\wedge 2 & 1 \end{bmatrix} \times \begin{bmatrix} 6254.8 - 8.9i \\ 6254.8 - 8.9i \\ 6243.0 - 29.3i \end{bmatrix} = \begin{bmatrix} 18753 - 4.7i \\ -12 - 20i \\ -12 - 20i \end{bmatrix}(V)
$$

Nous utilisant les mêmes équations pour les nœuds (N3, N4, N5) :

*La tension au nœud 3 (N3)*

$$
\bar{V}_{N3(dii)} = \bar{V}_{N2(dii)} - \overline{DV}_{L2(dii)}
$$

$$
\bar{V}_{N3(di0)} = \begin{bmatrix} 6250.9 - 15.7i \\ 6250.9 - 15.7i \\ 6250.9 - 15.7i \end{bmatrix} - \begin{bmatrix} 0.6909 - 0.0351i \\ 0.6909 - 0.0351i \\ 0.6909 - 0.0351i \end{bmatrix} = \begin{bmatrix} 6250.2 - 15.7i \\ 6250.2 - 15.7i \\ 6250.2 - 15.7i \end{bmatrix} (V)
$$

$$
\bar{V}_{N3(abc)} = F \times \begin{bmatrix} 6250.2 - 15.7i \\ 6250.2 - 15.7i \\ 6250.2 - 15.7i \end{bmatrix} = \begin{bmatrix} 18751 - 47i \\ -0 - 0i \\ -0 - 0i \end{bmatrix} (V)
$$

*La tension au nœud 4(N4)*

$$
\bar{V}_{N4(dii)} = \bar{V}_{N3(dii)} - \overline{DV}_{L3(dii)}
$$

$$
\overline{V}_{N4(di0)} = \begin{bmatrix} 6250.9 - 15.7i \\ 6250.9 - 15.7i \\ 6250.9 - 15.7i \end{bmatrix} - \begin{bmatrix} 0.4606 - 0.0234i \\ 0.4606 - 0.0234i \\ 0.4606 - 0.0234i \end{bmatrix} = \begin{bmatrix} 6249.7 - 15.7i \\ 6249.7 - 15.7i \\ 6249.7 - 15.7i \end{bmatrix} (V)
$$

$$
\overline{V}_{N4(abc)} = F \times \begin{bmatrix} 6249.7 - 15.7i \\ 6249.7 - 15.7i \\ 6249.7 - 15.7i \end{bmatrix} = \begin{bmatrix} 18749 - 47i \\ -0 + 0i \\ -0 - 0i \end{bmatrix} (V)
$$

 $\checkmark$  La tension au nœud 5(N5)

$$
\bar{V}_{N5(di0)} = \bar{V}_{N4(di0)} - \overline{DV}_{L4(di0)}
$$

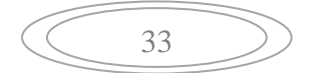

$$
\bar{V}_{NS(di0)} = \begin{bmatrix} 6249.7 - 15.7i \\ 6249.7 - 15.7i \\ 6249.7 - 15.7i \end{bmatrix} - \begin{bmatrix} 0.2303 - 0.0117i \\ 0.2303 - 0.0117i \\ 0.2303 - 0.0117i \end{bmatrix} = \begin{bmatrix} 6249.5 - 15.7i \\ 6249.5 - 15.7i \\ 6249.5 - 15.7i \end{bmatrix} (V)
$$

$$
\bar{V}_{NS(abc)} = F \times \begin{bmatrix} 6249.5 - 15.7i \\ 6249.5 - 15.7i \end{bmatrix} = \begin{bmatrix} 18749 - 47i \\ -0 + 0i \\ -0 + 0i \end{bmatrix} (V)
$$

*Remarque* **:** Le processus itératif est répété jusqu'à atteindre la précision désirée.

*Calcul des chutes de tensions cumulées*

$$
\overline{DV}_{L1(abc)} = \overline{DV}_{L1(abc)} = [26.4814 + 47.1981i](V)
$$

 $\overline{DV}_{L2(abc)} = \overline{DV}_{L1(abc)} + \overline{DV}_{L2(abc)} = [28.5571 + 47.0875i](V)$ 

$$
\overline{DV}_{L3(abc)} = \overline{DV}_{L2(abc)} + \overline{DV}_{L3(abc)} = [29.9409 + 47.0138i](V)
$$

$$
\overline{DV}_{L4(abc)} = \overline{DV}_{L3(abc)} + \overline{DV}_{L4(abc)} = [30.6327 + 46.9769i](V)
$$

*Calcul les courants de branches en valeurs réelles*

$$
\bar{I}_{L2(abc)} = \bar{I}_{L1(abc)} = F \times \begin{bmatrix} 2.6093 - 0.5219i \\ 2.6093 - 0.5219i \\ 2.6093 - 0.5219i \end{bmatrix} = [7.8357 - 1.5876i](A)
$$

$$
\bar{I}_{L3(abc)} = F \times \begin{bmatrix} 1.7395 - 0.3479i \\ 1.7395 - 0.3479i \\ 1.7395 - 0.3479i \end{bmatrix} = [5.2238 - 1.0584i](A)
$$

$$
\bar{I}_{L4(abc)} = F \times \begin{bmatrix} 0.8689 - 0.1740i \\ 0.8689 - 0.1740i \\ 0.8689 - 0.1740i \end{bmatrix} = [2.6117 - 0.5292i](A)
$$

**Etape 05 :** Calcul des pertes de puissances actives et réactives en appliquant l'équation III.8.

$$
\overline{DS}_{L1} = \overline{DV}_{L1(abc)} \times \overline{I}_{L1(abc)} = [282.43 + 327.79i](VA)
$$
  
\n
$$
\overline{DS}_{L2} = \overline{DV}_{L2(abc)} \times \overline{I}_{L2(abc)} = [298.52 + 3.2363i](VA)
$$
  
\n
$$
\overline{DS}_{L3} = \overline{DV}_{L3(abc)} \times \overline{I}_{L3(abc)} = [206.16 + 213.90](VA)
$$
  
\n
$$
\overline{DS}_{L4} = \overline{DV}_{L4(abc)} \times \overline{I}_{L4(abc)} = [104.86 + 106.48](VA)
$$

*Pertes totale de la phase A* 

 $\overline{DS}_{a(tot)} = \sum \overline{DS}_a$ 

$$
\overline{DS}_{a(tot)} = 891.98 + 971.79i (VA)
$$

 *Pertes actives totales de la phase A :*  $DP_{a(tot)} = 891.98 W$ 

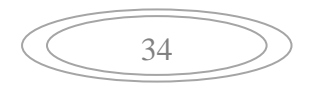

 *Pertes réactives totales de la phase A :*  $DQ_{a(tot)} = 971.79 \text{ VAR}$ 

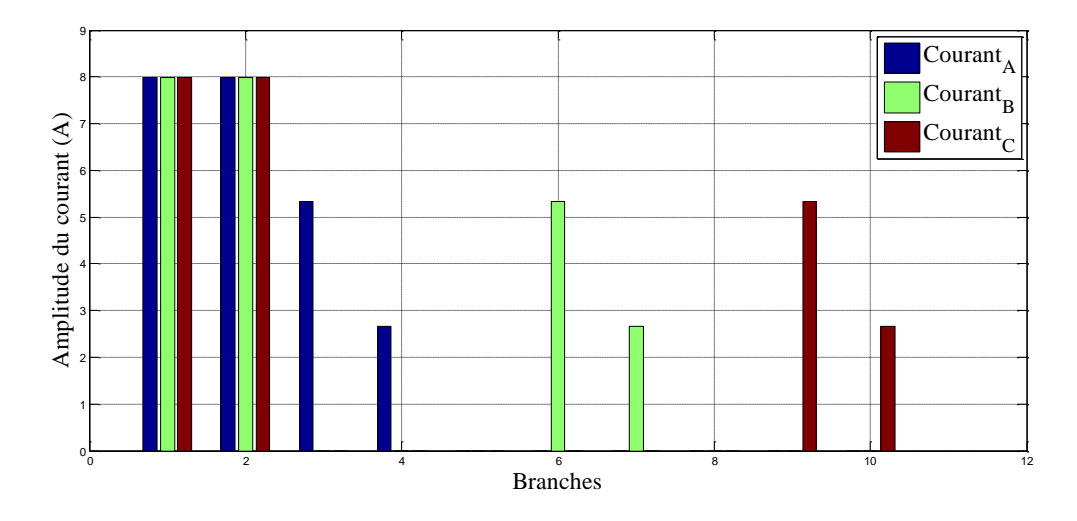

Nous illustrons dans la figure (III.4) les valeurs des courants dans les phases A, B et C :

Fig.III.4: Courant de branches dans les phases

Cette figure illustre le courant dans les lignes en fonction des branches, on remarque que l'amplitude des courants des phases A, B et C sont égaux dans la ligne L1, ainsi que dans la deuxième ligne de chaque phase soient L2, L5, L8. Ceci s'explique par la répartition des charges qui est équitable sur les trois phases, (le courant dépend des charges).

Nous illustrons dans la figure (III.5) les valeurs des chutes de tension cumulées dans la phase A (les branches de 1 à 4), dans la phase B (les branches de 1, 5 à 7) et enfin dans la phase C (les branches de 1, 8 à 10):

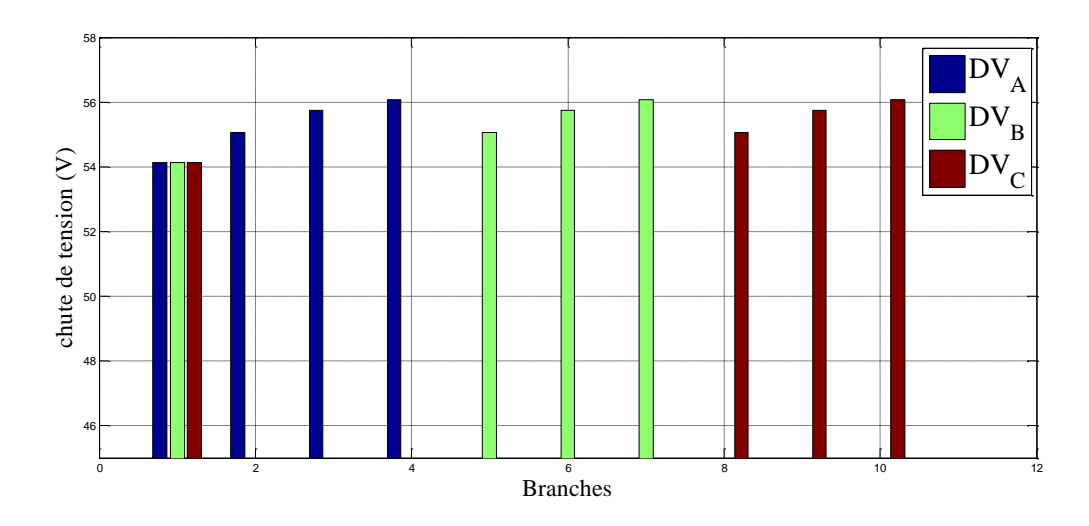

Fig. III.5 : Chutes de tension cumulées dans les phases

Il est bien clair que les chutes de tension cumulées suivent la même évolution en fonction des différentes branches. Elles sont égales à  $54.1196 V$  sur la ligne L1pour finir par atteindre 56.0822  $V$  à la dernière branche de chaque phase.

Nous illustrons dans la figure (III.6) les amplitudes des tensions aux nœuds dans les phases A, B et C.

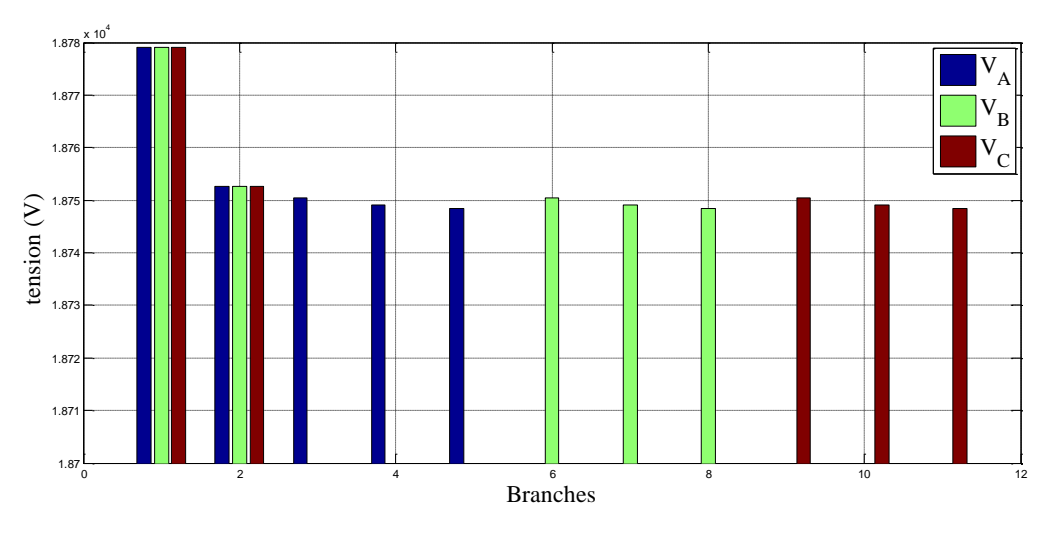

Fig. III.6 : Amplitude des tensions dans les phases

Cette figure représente la valeur de la tension de chaque phase en fonction des nœuds. On remarque que la valeur initiale qui est de  $18779V$  subit une baisse progressive au niveau de chaque phase en fonction des branches pour finir par se fixer à  $18748$   $V$  au dernier nœud.

Nous illustrons dans ce qui suit les tensions et les courants de séquence directe des trois phases :

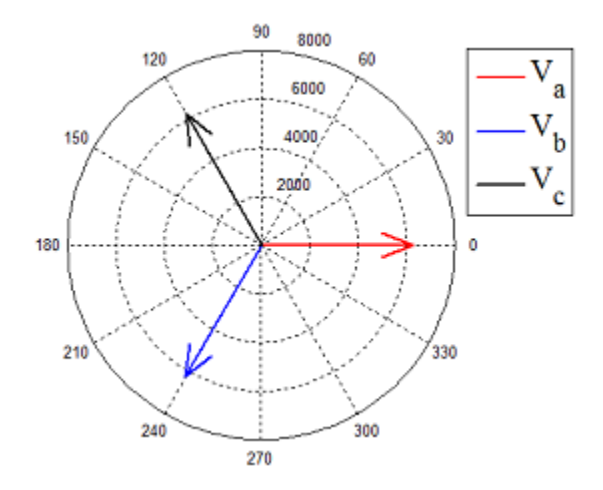

Fig. III.7 : Tensions de la séquence directe des trois phases

La figure (III.7) montre les modules des tensions de la séquence directe des trois phases et leurs déphasages associés et ceci au niveau de la ligne triphasée, on remarque que le module

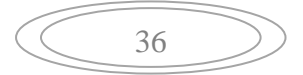

des trois tensions est le même et ont respectivement un déphasage de 120° entre les phases A et B, et entre les phases B et C.

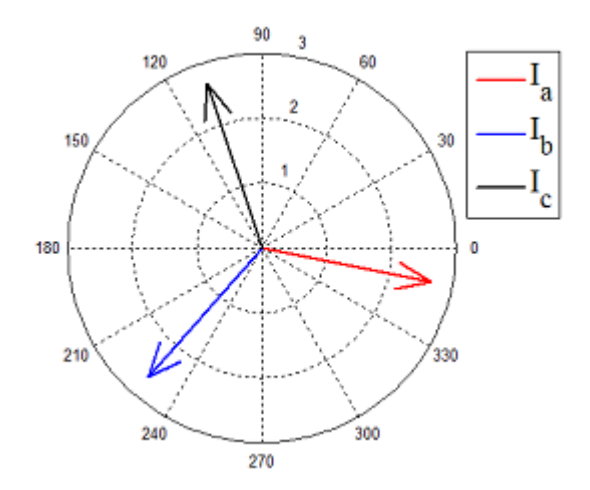

Fig. III.8: Courants de la séquence directe des trois phases

La figure (III.8) illustre les courants de la séquence directe dans les trois phases ainsi que leurs déphasages associés et ceci au niveau de la ligne triphasée, on remarque Il y'a un déphasage de 120° entre les phases A et B, et entre les phases B et C. On notera également le retard de phase similaire de chaque courant par rapport à sa tension (pour chaque phase).

## **III.4 Etude du réseau en état de déséquilibre**

Après validation du programme initié pour le réseau équilibré nous passons désormais à l'étude du réseau réel à l'aide du même programme. Les étapes de calcul restent identiques que pour le réseau précédent.

Le réseau présenté sur la figure (III.1) est un réseau déséquilibré constitué de 23 nœuds alimentant 21 charges de valeurs différentes réparties de façon non équilibrée sur les trois phases (les consommateurs monophasés ne sont pas répartis convenablement sur les trois phases). Les impédances des phases sont également différentes.

Nous allons présenter dans ce qui suit les principales étapes de calcul et les résultats obtenus pour la phase A, qui est constituée de 11 nœuds, et 9 charges :

**Etape 01 :** cette étape nous permet de calculer le courant de charge en valeur réel et en valeurs symétriques. Connaissant la puissance consommée à chaque nœud de la phase A.

$$
\bar{S}_1 = 24500 + 4975i (VA)
$$
  

$$
\bar{S}_2 = 750 + 283i (VA)
$$

 Calcul des courants de charge en valeurs réelles (abc) en appliquant l'équation  $(III.1)$  :

$$
\bar{I}_{N3(abc)} = \bar{I}_{N5(abc)} = \bar{I}_{N7(abc)} = \bar{I}_{N10(abc)} = \bar{I}_{N11(abc)} = \left(\frac{\bar{S}_1}{\bar{v}_N}\right)^*
$$

$$
= \left(\frac{24500 + 4975i}{18779}\right)^* = 1.3060 - 0.2681i (A)
$$

Nous pouvons alors écrire :

$$
\bar{I}_{N3(abc)} = \bar{I}_{N5(abc)} = \bar{I}_{N7(abc)} = \bar{I}_{N10(abc)} = \bar{I}_{N11(abc)} = \begin{bmatrix} 1.3060 - 0.2681i \\ 0 \\ 0 \end{bmatrix} (A)
$$

$$
\bar{I}_{N4(abc)} = \bar{I}_{N6(abc)} = \bar{I}_{N8(abc)} = \bar{I}_{N9(abc)} = \left(\frac{\bar{S}_2}{\bar{v}_N}\right)^*
$$

$$
= \left(\frac{750 + 283i}{18779}\right)^* = 0.0400 - 0.0152i (A)
$$

Nous pouvons alors écrire :

$$
\bar{I}_{N4(abc)} = \bar{I}_{N6(abc)} = \bar{I}_{N8(abc)} = \bar{I}_{N9(abc)} = \begin{bmatrix} 0.0400 - 0.0152i \\ 0 \\ 0 \end{bmatrix} (A)
$$

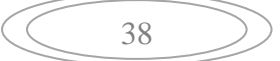

 Calcul des courants de charge en composantes symétriques en appliquant l'équation  $(III.2)$ :

$$
\bar{I}_{N3(dio)} = \bar{I}_{N5(dio)} = \bar{I}_{N7(dio)} = \bar{I}_{N10(dio)} = \bar{I}_{N11(dio)} = F^{-1} \times \bar{I}_{N3(abc)}
$$
\n
$$
= \frac{1}{3} \times \begin{bmatrix} 1 & a & a^2 \\ 1 & a^2 & a \\ 1 & 1 & 1 \end{bmatrix} \times \begin{bmatrix} 1.3060 - 0.2681i \\ 0 \\ 0 \end{bmatrix} = \begin{bmatrix} 0.4353 - 0.0894i \\ 0.4353 - 0.0894i \\ 0.4353 - 0.0894i \end{bmatrix} (A)
$$
\n
$$
\bar{I}_{N4(dio)} = \bar{I}_{N6(dio)} = \bar{I}_{N8(dio)} = \bar{I}_{N9(dio)} = F^{-1} \times \bar{I}_{N4(abc)}
$$
\n
$$
= \frac{1}{3} \times \begin{bmatrix} 1 & a & a^2 \\ 1 & a^2 & a \\ 1 & 1 & 1 \end{bmatrix} \times \begin{bmatrix} 0.0400 - 0.0152i \\ 0 \\ 0 \end{bmatrix} = \begin{bmatrix} 0.0133 - 0.0051i \\ 0.0133 - 0.0051i \\ 0.0133 - 0.0051i \end{bmatrix} (A)
$$

**Etape 02 :** calcul des courants circulent dans les lignes en composantes symétriques (di0) :

En utilisant (III.3) :

*Pour la ligne 10 (L10)*

Nous savons d'après la structure de la phase A, que le courant de la ligne noté L10 est équivalent au courant de charge au nœud (N11).

$$
\bar{I}_{L10(dio)} = \bar{I}_{N11(dio)} = \begin{bmatrix} 0.4353 - 0.0894i \\ 0.4353 - 0.0894i \\ 0.4353 - 0.0894i \end{bmatrix} (A)
$$

*v Pour la ligne*  $9(L9)$  *:* 

Le courant de ligne circulant dans la ligne L9est la somme du courant de la ligne sortant du nœud (N10) ainsi que le courant de charge à ce nœud.

$$
\bar{I}_{L9(dio)} = \bar{I}_{N10(dio)} + \bar{I}_{L10(dio)} = \begin{bmatrix} 0.8706 - 0.1787i \\ 0.8706 - 0.1787i \\ 0.8706 - 0.1787i \end{bmatrix} (A)
$$

 $\checkmark$  *Pour la ligne 8 (L8)* :

Le courant de ligne circulant dans la ligne L8 est la somme du courant de la ligne sortant du nœud (N9) ainsi que le courant de charge de ce nœud.

$$
\bar{I}_{L8(dii)} = \bar{I}_{N9(dii)} + \bar{I}_{L9(dii)} = \begin{bmatrix} 0.8840 - 0.1838i \\ 0.8840 - 0.1838i \\ 0.8840 - 0.1838i \end{bmatrix} (A)
$$

Pour la ligne 7 (L7) :

Le courant de ligne circulant dans la ligne L7est la somme du courant de la ligne sortant du nœud (N8) ainsi que le courant de charge de ce nœud.

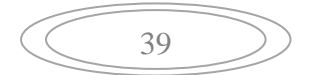

$$
\bar{I}_{L7(di0)} = \bar{I}_{N8(di0)} + \bar{I}_{L8(di0)} = \begin{bmatrix} 0.8973 - 0.1888i \\ 0.8973 - 0.1888i \\ 0.8973 - 0.1888i \end{bmatrix} (A)
$$

Pour la ligne 6 *(*L6) :

Le courant de ligne circulant dans la ligne L6est la somme du courant de la ligne sortant du nœud (N7) ainsi que le courant de charge de ce nœud.

$$
\bar{I}_{L6(dii)} = \bar{I}_{N7(dii)} + \bar{I}_{L7(dii)} = \begin{bmatrix} 1.3327 - 0.2782i \\ 1.3327 - 0.2782i \\ 1.3327 - 0.2782i \end{bmatrix} (A)
$$

 $\checkmark$  *Pour la ligne 5 (L5)* :

Le courant de ligne circulant dans la ligne L5 est la somme du courant de la ligne sortant du nœud (N6) ainsi que le courant de charge de ce nœud.

$$
\bar{I}_{L5(dio)} = \bar{I}_{N6(dio)} + \bar{I}_{L6(dio)} = \begin{bmatrix} 1.3460 - 0.2833i \\ 1.3460 - 0.2833i \\ 1.3460 - 0.2833i \end{bmatrix} (A)
$$

#### $\checkmark$  *Pour la ligne 4 (L4)* :

Le courant de ligne circulant dans la ligne L4 est la somme du courant de la ligne sortant du nœud (N5) ainsi que le courant de charge de ce nœud.

$$
\bar{I}_{L4(dio)} = \bar{I}_{NS(dio)} + \bar{I}_{L5(dio)} = \begin{bmatrix} 1.7814 - 0.3726i \\ 1.7814 - 0.3726i \\ 1.7814 - 0.3726i \end{bmatrix} (A)
$$

*Pour la ligne 3 (L3) :*

Le courant de ligne circulant dans la ligne L3est la somme du courant de la ligne sortant du nœud (N4) ainsi que le courant de charge de ce nœud.

$$
\bar{I}_{L3(di0)} = \bar{I}_{N4(di0)} + \bar{I}_{L4(di0)} = \begin{bmatrix} 1.7947 - 0.3777i \\ 1.7947 - 0.3777i \\ 1.7947 - 0.3777i \end{bmatrix} (A)
$$

*Pour les lignes 2 et 1 (L2 et L1) :*

Le courant de ligne circulant dans les lignes L2et L1est la somme du courant de la ligne sortant du nœud (N3) ainsi que le courant de charge de ce nœud.

$$
\bar{I}_{L2(dio)} = \bar{I}_{L1(dio)} = \bar{I}_{N3(dio)} + \bar{I}_{L3(dio)} = \begin{bmatrix} 2.2301 - 0.4670i \\ 2.2301 - 0.4670i \\ 2.2301 - 0.4670i \end{bmatrix} (A)
$$

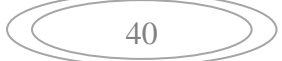

**Etape 03 :** Calcul des chutes de tensions en composantes symétriques puis en valeurs réelles.

$$
\checkmark \quad Pour \; la \; ligne \; 1 (LI) :
$$

A l'aide de l'équation (III.4), on trouve :

$$
\overline{DV}_{L1(dio)} = \overline{Z}_{L1(dio)} \times \overline{I}_{L1(dio)}
$$
\n
$$
= \begin{bmatrix} 1.120 + 3.6510i \\ 1.120 + 3.6510i \\ 3.982 + 12.029i \end{bmatrix} \times \begin{bmatrix} 2.2301 - 0.4670i \\ 2.2301 - 0.4670i \\ 2.2301 - 0.4670i \end{bmatrix} = \begin{bmatrix} 4.1804 + 7.6162i \\ 4.1804 + 7.6162i \\ 14.4235 + 24.9584i \end{bmatrix} (V)
$$

Nous transformons le résultat en valeur réelles (abc) en utilisant les équations (II.1) et (III.5)

$$
\overline{DV}_{L1(abc)} = F \times \overline{DV}_{L1(di0)} \n= \begin{bmatrix} 1 & 1 & 1 \\ a^2 & a & 1 \\ a & a^2 & 1 \end{bmatrix} \times \begin{bmatrix} 4.1804 + 7.6162i \\ 4.1804 + 7.6162i \\ 14.4235 + 24.9584i \end{bmatrix} = \begin{bmatrix} 22.7844 + 40.1907i \\ 10.2431 + 17.3422i \\ 10.2431 + 17.3422i \end{bmatrix} (V)
$$

Nous utilisons les mêmes équations pour les lignes de L2à L10 :

$$
\checkmark \quad Pour \; la \; ligne \; 2 \; (L2) :
$$

$$
\overline{DV}_{L2(dio)} = \overline{Z}_{L2(dio)} \times \overline{I}_{L2(dio)} = \begin{bmatrix} 0.7986 - 0.0702i \\ 0.7986 - 0.0702i \\ 3.6751 - 0.6524i \end{bmatrix} (V)
$$

$$
\overline{DV}_{L2(abc)} = F \times \begin{bmatrix} 0.7986 - 0.0702i \\ 0.7986 - 0.0702i \\ 3.6751 - 0.6524i \end{bmatrix} = \begin{bmatrix} 5.2723 - 0.7929i \\ 2.8765 - 0.5821i \\ 2.8765 - 0.5821i \end{bmatrix} (V)
$$

*V Pour la ligne 3 (L3)*  $:$ 

$$
\overline{DV}_{L3(dio)} = \overline{Z}_{L3(dio)} \times \overline{I}_{L3(dio)} = \begin{bmatrix} 0.1588 - 0.0106i \\ 0.1588 - 0.0106i \\ 0.1588 - 0.0106i \end{bmatrix} (V)
$$

$$
\overline{DV}_{L3(abc)} = F \times \begin{bmatrix} 0.1588 - 0.0106i \\ 0.1588 - 0.0106i \\ 0.1588 - 0.0106i \end{bmatrix} = \begin{bmatrix} 0.4765 - 0.0319i \\ 0 \\ 0 \end{bmatrix} (V)
$$

*Pour la ligne 4 (L4) :*

$$
\overline{DV}_{L4(dio)} = \overline{Z}_{L4(dio)} \times \overline{I}_{L4(dio)} = \begin{bmatrix} 0.1845 - 0.0122i \\ 0.1845 - 0.0122i \\ 0.1845 - 0.0122i \end{bmatrix} (V)
$$

$$
\overline{DV}_{L4(abc)} = F \times \begin{bmatrix} 0.1845 - 0.0122i \\ 0.1845 - 0.0122i \\ 0.1845 - 0.0122i \end{bmatrix} = \begin{bmatrix} 0.5536 - 0.0366i \\ 0 \\ 0 \end{bmatrix} (V)
$$

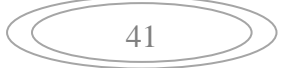

 $\checkmark$  *Pour la ligne 5 (L5) :* 

$$
\overline{DV}_{LS(dio)} = \overline{Z}_{LS(dio)} \times \overline{I}_{LS(dio)} = \begin{bmatrix} 0.1855 - 0.0120i \\ 0.1855 - 0.0120i \\ 0.1855 - 0.0120i \end{bmatrix} (V)
$$

$$
\overline{DV}_{LS(abc)} = F \times \begin{bmatrix} 0.1855 - 0.0120i \\ 0.1855 - 0.0120i \\ 0.1855 - 0.0120i \end{bmatrix} = \begin{bmatrix} 0.5565 - 0.0359i \\ 0 \\ 0 \end{bmatrix} (V)
$$

*Pour la ligne 6 (L6) :*

$$
\overline{DV}_{L6(dio)} = \overline{Z}_{L6(dio)} \times \overline{I}_{L6(dio)} = \begin{bmatrix} 0.1687 - 0.0099i \\ 0.1687 - 0.0099i \\ 0.1687 - 0.0099i \end{bmatrix} (V)
$$

$$
\overline{DV}_{L6(abc)} = F \times \begin{bmatrix} 0.1687 - 0.0099i \\ 0.1687 - 0.0099i \\ 0.1687 - 0.0099i \end{bmatrix} = \begin{bmatrix} 0.5061 - 0.0296i \\ 0 \\ 0 \end{bmatrix} (V)
$$

*Pour la ligne 7 (L7) :*

$$
\overline{DV}_{L7(dio)} = \overline{Z}_{L7(dio)} \times \overline{I}_{L7(dio)} = \begin{bmatrix} 0.0930 - 0.0063i \\ 0.0930 - 0.0063i \\ 0.0930 - 0.0063i \end{bmatrix} (V)
$$

$$
\overline{V}_{L7(abc)} = F \times \begin{bmatrix} 0.0930 - 0.0063i \\ 0.0930 - 0.0063i \end{bmatrix} = \begin{bmatrix} 0.2789 - 0.0188i \\ 0 \end{bmatrix} (V)
$$

$$
\overline{DV}_{L7(abc)} = F \times \begin{bmatrix} 0.0930 & 0.0003i \\ 0.0930 & -0.0063i \end{bmatrix} = \begin{bmatrix} 0.2769 & 0.0160i \\ 0 & 0 \\ 0 & 0 \end{bmatrix} (V_{11}(100))
$$

*Pour la ligne 8 (L8) :*

$$
\overline{DV}_{L8(dio)} = \overline{Z}_{L8(dio)} \times \overline{I}_{L8(dio)} = \begin{bmatrix} 0.0654 - 0.0042i \\ 0.0654 - 0.0042i \\ 0.0654 - 0.0042i \end{bmatrix} (V)
$$

$$
\overline{DV}_{L8(abc)} = F \times \begin{bmatrix} 0.0654 - 0.0042i \\ 0.0654 - 0.0042i \\ 0.0654 - 0.0042i \end{bmatrix} = \begin{bmatrix} 0.1962 - 0.0127i \\ 0 \\ 0 \end{bmatrix} (V)
$$

*Pour la ligne 9 (L9) :*

$$
\overline{DV}_{L9(dio)} = \overline{Z}_{L9(dio)} \times \overline{I}_{L9(dio)} = \begin{bmatrix} 0.1263 - 0.0066i \\ 0.1263 - 0.0066i \\ 0.1263 - 0.0066i \end{bmatrix} (V)
$$

$$
\overline{DV}_{L9(abc)} = F \times \begin{bmatrix} 0.1263 - 0.0066i \\ 0.1263 - 0.0066i \\ 0.1263 - 0.0066i \end{bmatrix} = \begin{bmatrix} 0.3790 - 0.0199i \\ 0 \\ 0 \end{bmatrix} (V)
$$

 $\checkmark$  *Pour la ligne 10 (L10)* :

$$
\overline{DV}_{L10(dio)} = \overline{Z}_{L10(dio)} \times \overline{I}_{L10(dio)} = \begin{bmatrix} 0.0385 - 0.0024i \\ 0.0385 - 0.0024i \\ 0.0385 - 0.0024i \end{bmatrix} (V)
$$

$$
\overline{DV}_{L10(abc)} = F \times \begin{bmatrix} 0.0385 - 0.0024i \\ 0.0385 - 0.0024i \\ 0.0385 - 0.0024i \end{bmatrix} = \begin{bmatrix} 0.1154 - 0.0071i \\ 0 \\ 0 \end{bmatrix} (V)
$$

**Etape 04 :** Calcul des nouvelles tensions en valeurs réelles

La tension au nœud (N1) est fixe (c'est une valeur de référence).

 $\bar{V}_{N1(dio)} = F^{-1} \times \bar{V}_{N1(abc)}$ = 1  $\frac{1}{3}$   $\times$   $\Big\vert$ 1  $a$   $a^2$ 1  $a^2$  a 1 1 1  $\vert \times \vert$ 18779 0 0  $\vert = \vert$  $6259.7 - 0i$  $6259.7 + 0i$  $6259.7 + 0i$ 

*La tension au nœud 2 (N2) :*

En utilisant l'équation (III.6), on trouve :

$$
\overline{V}_{N2(di0)} = \overline{V}_{N1(di0)} - \overline{DV}_{L1(di0)}
$$
\n
$$
\overline{V}_{N2(di0)} = \begin{bmatrix} 6259.7 - 0i \\ 6259.7 + 0i \\ 6259.7 + 0i \end{bmatrix} - \begin{bmatrix} 4.1804 + 7.6162i \\ 4.1804 + 7.6162i \\ 14.4235 + 24.9584i \end{bmatrix} = \begin{bmatrix} 6255.5 - 7.6i \\ 6255.5 - 7.6i \\ 6255.5 - 7.6i \end{bmatrix} (V)
$$

 $\vert (V)$ 

 $\bar{V}_{N2(abc)} = F \times \bar{V}_{N2(dii)}$ 

$$
= \begin{bmatrix} 1 & 1 & 1 \\ a^2 & a & 1 \\ a & a^2 & 1 \end{bmatrix} \times \begin{bmatrix} 6255.5 - 7.6i \\ 6255.5 - 7.6i \\ 6255.5 - 7.6i \end{bmatrix} = \begin{bmatrix} 18756 - 40i \\ -10 - 17i \\ -10 - 17i \end{bmatrix} (V)
$$

Nous utilisons les mêmes équations pour les nœuds du N3au N11.

*La tension au nœud 3 (N3) :*

$$
\bar{V}_{N3(di0)} = \bar{V}_{N2(di0)} - \overline{DV}_{L2(di0)}
$$

$$
\bar{V}_{N3(di0)} = \begin{bmatrix} 6255.5 - 7.6i \\ 6255.5 - 7.6i \\ 6255.5 - 7.6i \end{bmatrix} - \begin{bmatrix} 0.7986 - 0.0702i \\ 0.7986 - 0.0702i \\ 3.6751 - 0.6524i \end{bmatrix} = \begin{bmatrix} 6251.3 - 13.3i \\ 6251.3 - 13.3i \\ 6248.4 - 12.7i \end{bmatrix} (V)
$$

$$
\bar{V}_{N3(abc)} = F \times \begin{bmatrix} 6251.3 - 13.3i \\ 6251.3 - 13.3i \\ 6248.4 - 12.7i \end{bmatrix} = \begin{bmatrix} 18751 - 39i \\ 0 \\ 0 \end{bmatrix} (V)
$$

*La tension au nœud 4 (N4) :*

 $\overline{V}_{N4(dii)} = \overline{V}_{N3(dii)} - \overline{DV}_{L3(dii)}$  $\bar{V}_{N4(dii)} =$  $6251.3 - 13.3i$  $6251.3 - 13.3i$  $6248.4 - 12.7i$  $|-|$ 0.1588 − 0.0106i 0.1588 − 0.0106i  $0.1588 - 0.0106i$  $\vert = \vert$  $6250.2 - 13.1i$  $6250.2 - 13.1i$  $6250.2 - 13.1i$  $\vert (V)$  $\bar{V}_{N4(abc)} = F \times$  $6250.2 - 13.1i$  $6250.2 - 13.1i$  $6250.2 - 13.1i$  $\vert = \vert$  $18750 - 39i$ 0 0  $\bigg| (V)$ 

*La tension au nœud 5 (N5) :*

$$
\bar{V}_{N5(dii)} = \bar{V}_{N4(dii)} - \overline{DV}_{L4(dii)}
$$

$$
\bar{V}_{NS(di0)} = \begin{bmatrix} 6250.2 - 13.1i \\ 6250.2 - 13.1i \\ 6250.2 - 13.1i \end{bmatrix} - \begin{bmatrix} 0.1845 - 0.0122i \\ 0.1845 - 0.0122i \\ 0.1845 - 0.0122i \end{bmatrix} = \begin{bmatrix} 6250.0 - 13.1i \\ 6250.0 - 13.1i \\ 6250.0 - 13.1i \end{bmatrix}(V)
$$

$$
\bar{V}_{NS(abc)} = F \times \begin{bmatrix} 6250.0 - 13.1i \\ 6250.0 - 13.1i \\ 6250.0 - 13.1i \end{bmatrix} = \begin{bmatrix} 18750 - 39i \\ 0 \\ 0 \end{bmatrix} (V)
$$

*La tension au nœud 6 (N6) :*

$$
\bar{V}_{N6(dii)} = \bar{V}_{N5(dii)} - \overline{DV}_{L5(dii)}
$$

 $\bar{V}_{N6(dii)} =$  $6250.0 - 13.1i$  $6250.0 - 13.1i$  $6250.0 - 13.1i$  $|-|$  $0.1855 - 0.0120i$  $0.1855 - 0.0120i$  $0.1855 - 0.0120i$  $\vert = \vert$  $6249.8 - 13.1i$  $6249.8 - 13.1i$  $6249.8 - 13.1i$  $\vert (V)$ 

$$
\bar{V}_{N6(abc)} = F \times \begin{bmatrix} 6249.8 - 13.1i \\ 6249.8 - 13.1i \\ 6249.8 - 13.1i \end{bmatrix} = \begin{bmatrix} 18749 - 39i \\ 0 \\ 0 \end{bmatrix} (V)
$$

*La tension au nœud 7 (N7) :*

$$
\bar{V}_{N7(dii)} = \bar{V}_{N6(dii)} - \overline{DV}_{L6(dii)}
$$

$$
\bar{V}_{N7(di0)} = \begin{bmatrix} 6249.8 - 13.1i \\ 6249.8 - 13.1i \\ 6249.8 - 13.1i \end{bmatrix} - \begin{bmatrix} 0.1687 - 0.0099i \\ 0.1687 - 0.0099i \\ 0.1687 - 0.0099i \end{bmatrix} = \begin{bmatrix} 6249.6 - 13.1i \\ 6249.6 - 13.1i \\ 6249.6 - 13.1i \end{bmatrix} (V)
$$

$$
\bar{V}_{N7(abc)} = F \times \begin{bmatrix} 6249.6 - 13.1i \\ 6249.6 - 13.1i \\ 6249.6 - 13.1i \end{bmatrix} = \begin{bmatrix} 18749 - 39i \\ 0 \\ 0 \end{bmatrix} (V)
$$

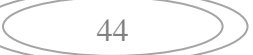

*La tension au nœud 8 (N8) :*

 $\bar{V}_{NS(dii)} = \bar{V}_{N7(dii)} - \overline{DV}_{L7(dii)}$  $\bar{V}_{N8(dii)} =$  $6249.6 - 13.1i$  $6249.6 - 13.1i$  $6249.6 - 13.1i$  $|-|$  $0.0930 - 0.0063i$  $0.0930 - 0.0063i$  $0.0930 - 0.0063i$  $\vert = \vert$  $6249.5 - 13.1i$  $6249.5 - 13.1i$  $6249.5 - 13.1i$  $\vert (V)$  $\bar{V}_{N8(abc)} = F \times$  $6249.5 - 13.1i$  $6249.5 - 13.1i$  $6249.5 - 13.1i$  $\vert = \vert$ 18749 − 39 0 0  $\vert (V)$ 

*La tension au nœud 9 (N9) :*

$$
\bar{V}_{N9(dii)} = \bar{V}_{N8(dii)} - \overline{DV}_{L8(dii)}
$$

$$
\bar{V}_{N9(di0)} = \begin{bmatrix} 6249.5 - 13.1i \\ 6249.6 - 13.1i \\ 6249.6 - 13.1i \end{bmatrix} - \begin{bmatrix} 0.0654 - 0.0042i \\ 0.0654 - 0.0042i \\ 0.0654 - 0.0042i \end{bmatrix} = \begin{bmatrix} 6249.5 - 13.1i \\ 6249.5 - 13.1i \\ 6249.5 - 13.1i \end{bmatrix}(V)
$$

$$
\bar{V}_{N9(abc)} = F \times \begin{bmatrix} 6249.5 - 13.1i \\ 6249.5 - 13.1i \\ 6249.5 - 13.1i \end{bmatrix} = \begin{bmatrix} 18748 - 39i \\ 0 \\ 0 \end{bmatrix} (V)
$$

*La tension au nœud 10 (N10) :*

$$
\bar{V}_{N10(dil)} = \bar{V}_{N9(dil)} - \overline{DV}_{L9(dil)}
$$

$$
\bar{V}_{N10(dio)} = \begin{bmatrix} 6249.5 - 13.1i \\ 6249.6 - 13.1i \\ 6249.6 - 13.1i \end{bmatrix} - \begin{bmatrix} 0.1263 - 0.0066i \\ 0.1263 - 0.0066i \\ 0.1263 - 0.0066i \end{bmatrix} = \begin{bmatrix} 6249.3 - 13.1i \\ 6249.3 - 13.1i \\ 6249.3 - 13.1i \end{bmatrix}(V)
$$

$$
\bar{V}_{N10(abc)} = F \times \begin{bmatrix} 6249.3 - 13.1i \\ 6249.3 - 13.1i \\ 6249.3 - 13.1i \end{bmatrix} = \begin{bmatrix} 18748 - 39i \\ 0 \\ 0 \end{bmatrix}(V)
$$

*La tension au nœud 11 (N11) :*

$$
\bar{V}_{N11(dii)} = \bar{V}_{N10(dii)} - \overline{DV}_{L10(dii)}
$$

 $\bar{V}_{N11(dii)} =$  $6249.3 - 13.1i$  $6249.3 - 13.1i$  $6249.3 - 13.1i$  $|-|$  $0.0385 - 0.0024i$  $0.0385 - 0.0024i$  $0.0385 - 0.0024i$  $\vert = \vert$  $6249.3 - 13.1i$  $6249.3 - 13.1i$  $6249.3 - 13.1i$  $|(V)$  $\bar{V}_{N11(abc)} = F \times$  $6249.3 - 13.1i$  $6249.3 - 13.1i$  $6249.3 - 13.1i$  $=$   $\vert$ 18748 − 39 0 0  $\vert (V)$ 

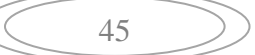

Le processus itératif est répété jusqu'à atteindre la précision désirée. Nous calculons par la suite les chutes de tension cumulées, telles que :

$$
\overline{DV}_{L1(abc)} = \overline{DV}_{L1(abc)} = [22.9035 + 40.2033i] (V)
$$
  
\n
$$
\overline{DV}_{L2(abc)} = \overline{DV}_{L1(abc)} + \overline{DV}_{L2(abc)} = [28.1821 + 39.3982i] (V)
$$
  
\n
$$
\overline{DV}_{L3(abc)} = \overline{DV}_{L2(abc)} + \overline{DV}_{L3(abc)} = [28.6592 + 39.3652i] (V)
$$
  
\n
$$
\overline{DV}_{L4(abc)} = \overline{DV}_{L3(abc)} + \overline{DV}_{L4(abc)} = [29.2136 + 39.3274i] (V)
$$
  
\n
$$
\overline{DV}_{L5(abc)} = \overline{DV}_{L4(abc)} + \overline{DV}_{L5(abc)} = [29.7708 + 39.2902i] (V)
$$
  
\n
$$
\overline{DV}_{L6(abc)} = \overline{DV}_{L5(abc)} + \overline{DV}_{L6(abc)} = [30.2776 + 39.2595i] (V)
$$
  
\n
$$
\overline{DV}_{L7(abc)} = \overline{DV}_{L6(abc)} + \overline{DV}_{L7(abc)} = [30.5569 + 39.2401i] (V)
$$
  
\n
$$
\overline{DV}_{L8(abc)} = \overline{DV}_{L7(abc)} + \overline{DV}_{L8(abc)} = [30.7533 + 39.2269i] (V)
$$
  
\n
$$
\overline{DV}_{L9(abc)} = \overline{DV}_{L8(abc)} + \overline{DV}_{L9(abc)} = [31.1329 + 39.2062i] (V)
$$
  
\n
$$
\overline{DV}_{L10(abc)} = \overline{DV}_{L9(abc)} + \overline{DV}_{L10(abc)} = [31.2484 + 39.1988i] (V)
$$

*Calcul les courants de branches en valeurs réelles (abc) :*

$$
\bar{I}_{L2(abc)} = \bar{I}_{L1(abc)} = F \times \begin{bmatrix} 2.2301 - 0.4670i \\ 2.2301 - 0.4670i \end{bmatrix} = [6.6902 - 1.4011i](A)
$$
\n
$$
\bar{I}_{L3(abc)} = F \times \begin{bmatrix} 1.7947 - 0.3777i \\ 1.7947 - 0.3777i \end{bmatrix} = [5.3841 - 1.1330i](A)
$$
\n
$$
\bar{I}_{L4(abc)} = F \times \begin{bmatrix} 1.7947 - 0.3777i \\ 1.7947 - 0.3777i \end{bmatrix} = [5.3841 - 1.1330i](A)
$$
\n
$$
\bar{I}_{L4(abc)} = F \times \begin{bmatrix} 1.7814 - 0.3726i \\ 1.7814 - 0.3726i \end{bmatrix} = [5.3441 - 1.1178i](A)
$$
\n
$$
\bar{I}_{L5(abc)} = F \times \begin{bmatrix} 1.3460 - 0.2833i \\ 1.3460 - 0.2833i \end{bmatrix} = [4.0380 - 0.8498i](A)
$$
\n
$$
\bar{I}_{L6(abc)} = F \times \begin{bmatrix} 1.3327 - 0.2782i \\ 1.3327 - 0.2782i \end{bmatrix} = [3.9981 - 0.8346i](A)
$$
\n
$$
\bar{I}_{L7(abc)} = F \times \begin{bmatrix} 0.8973 - 0.1888i \\ 0.8973 - 0.1888i \end{bmatrix} = [2.6919 - 0.5665i](A)
$$

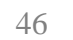

$$
\bar{I}_{L8(abc)} = F \times \begin{bmatrix} 0.8840 - 0.1838i \\ 0.8840 - 0.1838i \end{bmatrix} = [2.6519 - 0.5513i](A)
$$

$$
\bar{I}_{L9(abc)} = F \times \begin{bmatrix} 0.8706 - 0.1787i \\ 0.8706 - 0.1787i \end{bmatrix} = [2.6119 - 0.5361i](A)
$$

$$
\bar{I}_{L10(abc)} = F \times \begin{bmatrix} 0.4353 - 0.0894i \\ 0.4353 - 0.0894i \end{bmatrix} = [1.3057 - 0.2680i](A)
$$

**Etape 05 :** Calcul des pertes de puissances actives et réactives dans chaque ligne. A l'aide de l'équation (III.8), nous obtenons :

$$
\overline{DS}_{L1} = \overline{DV}_{L1(abc)} \times \overline{I}_{L1(abc)} = [209.56 + 236.88i](VA)
$$
\n
$$
\overline{DS}_{L2} = \overline{DV}_{L2(abc)} \times \overline{I}_{L2(abc)} = [243.74 + 224.09i](VA)
$$
\n
$$
\overline{DS}_{L3} = \overline{DV}_{L3(abc)} \times \overline{I}_{L3(abc)} = [198.91 + 179.48i](VA)
$$
\n
$$
\overline{DS}_{L4} = \overline{DV}_{L4(abc)} \times \overline{I}_{L4(abc)} = [200.08 + 177.52i](VA)
$$
\n
$$
\overline{DS}_{L5} = \overline{DV}_{L5(abc)} \times \overline{I}_{L5(abc)} = [153.60 + 133.36i](VA)
$$
\n
$$
\overline{DS}_{L6} = \overline{DV}_{L6(abc)} \times \overline{I}_{L6(abc)} = [153.82 + 131.69i](VA)
$$
\n
$$
\overline{DS}_{L7} = \overline{DV}_{L7(abc)} \times \overline{I}_{L7(abc)} = [104.48 + 88.32i](VA)
$$
\n
$$
\overline{DS}_{L8} = \overline{DV}_{L8(abc)} \times \overline{I}_{L8(abc)} = [103.18 + 87.07i](VA)
$$
\n
$$
\overline{DS}_{L9} = \overline{DV}_{L9(abc)} \times \overline{I}_{L9(abc)} = [102.34 + 85.71i](VA)
$$
\n
$$
\overline{DS}_{L10} = \overline{DV}_{L10(abc)} \times \overline{I}_{L10(abc)} = [51.31 + 42.80i](VA)
$$

*Pertes totale de la phase A :*

$$
\overline{DS}_{a(tot)} = \sum \overline{DS}_a = 1521 + 1386.9i VA
$$

$$
\checkmark \quad
$$
Pertes active totale de la phase A :  
 
$$
DP_{a(tot)} = 1521 W
$$

 *Pertes réactives totale de la phase A :*  $DQ_{a(tot)} = 1386.9 \text{ VAR}$ 

#### **Taux de déséquilibre**

Une répartition anarchique de charges monophasées entraine des variations de tension ainsi que des déséquilibres de courants, donnant des déséquilibres de tension. Ces déséquilibres comportent une composante inverse qui est néfaste pour les machines branchées au réseau.

Nous définissons le taux de déséquilibre comme étant le rapport entre la composante inverse et la composante directe :

Dans le cas du réseau étudié on peut estimer le taux de déséquilibre que dans la branche noté L1 :

$$
TD(\%) = \frac{I_{i(L1)}}{I_{d(L1)}} \times 100
$$
 (III.11)  

$$
TD(\%) = \frac{2.0330}{5.4516} \times 100 = 37.2917 \%
$$

Nous illustrons dans la figure (III.9) l'amplitude des courants transités dans les branches des phases A, B et C.

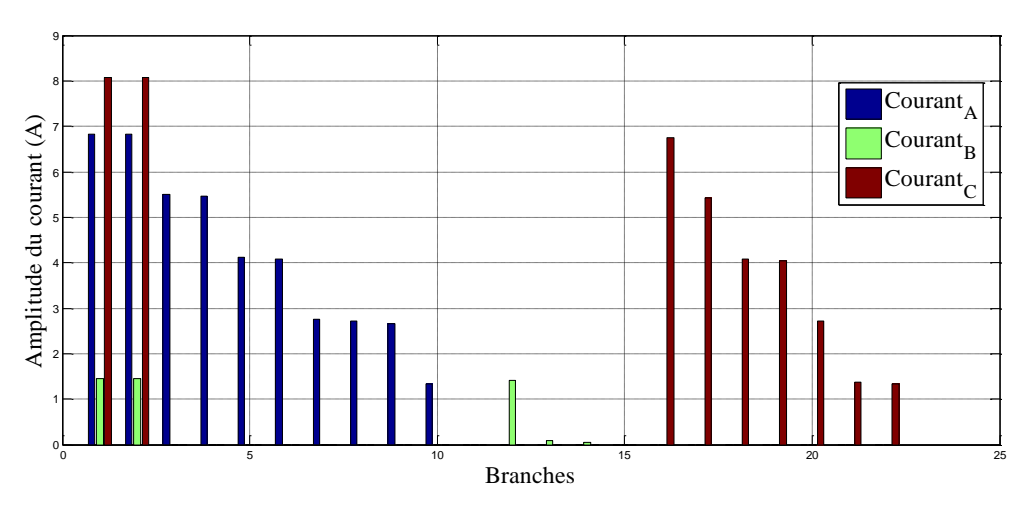

Fig. III.9: Amplitude des courants transités dans les branches

La figure (III.9) montre l'amplitude des courants transités dans les branches de chaque phase. On remarque qu'il y'a un déséquilibre notable entre les trois phases, ce dernier est d'autant plus visible dans la première et la deuxième ligne de chaque phase, de tel sorte que les phases A et C véhiculent respectivement des courants d'une valeur maximale de 6.8353 A et 8.0842 A tandis que pour la phase B véhicule un courant maximal d'une valeur de 1.4583 A.

Ce déséquilibre de courant s'explique par le nombre de consommateurs asservis à chaque phase (nombre de branchements plus élevé sur les phases A et C).

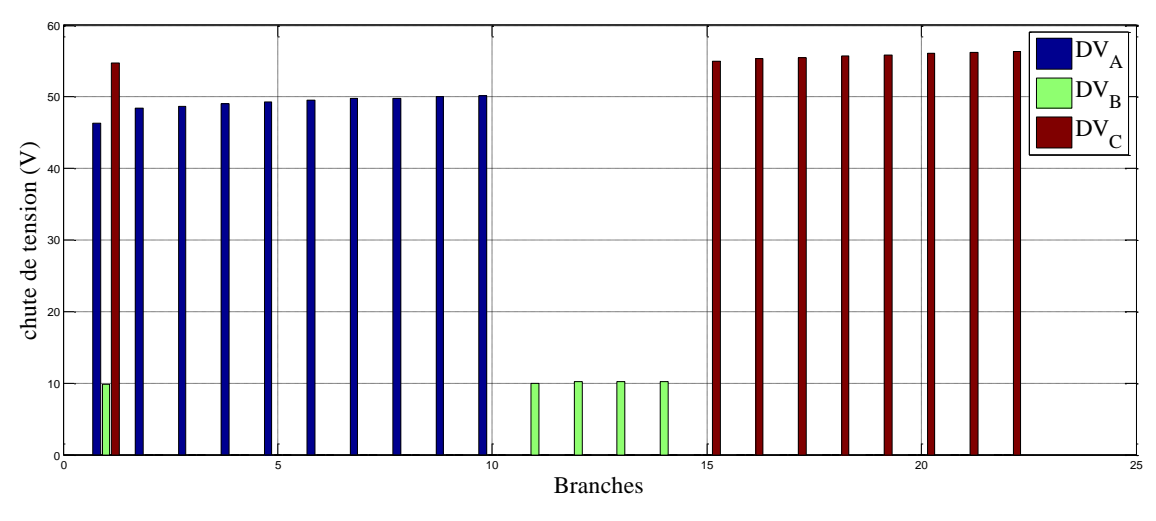

Fig. III.10: Chutes de tension cumulées des branches

La figure (III.10) illustre l'amplitude des chutes de tension cumulées en fonction des branches, on remarque que les chutes de tension de la phase B sont relativement faibles (d'une valeur de maximale  $10.2291$  V) par rapport aux chutes de tension dans les phases A et C qui sont respectivement d'une valeur maximale de  $50.1299$   $V$  et  $56.3596$   $V$ . Ceci est en corrélation avec l'amplitude des courants dans les branches qui sont plus élevés dans les phases A et C.

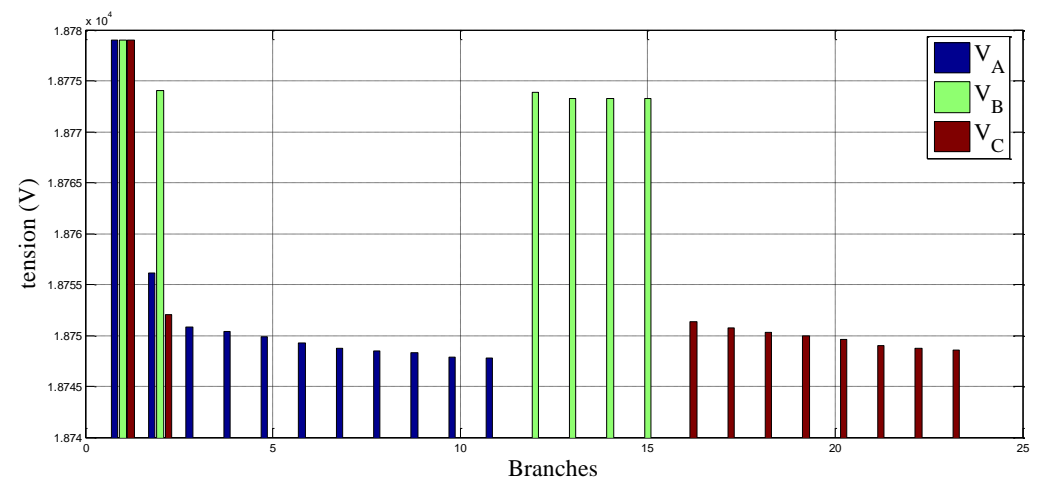

Fig. III.11 : Amplitudes des tensions aux nœuds

La figure (III.11) représente l'amplitude de la tension de chaque phase en fonction des nœuds. On observe que la valeur initiale des trois phases qui est de  $18779V$  subit une baisse plus importante dans les phases A et C avec des valeurs finales de  $18748$   $V$  et  $18749$   $V$  alors que la phase B subit une baisse plus légère en passant de  $18779V$  à $18773V$ .Cet écart s'explique par le fait que les courants transportés par les branches sont plus importants dans les phases A et C.

Nous illustrons dans ce qui suit les tensions et les courants de séquence directe des trois phases :

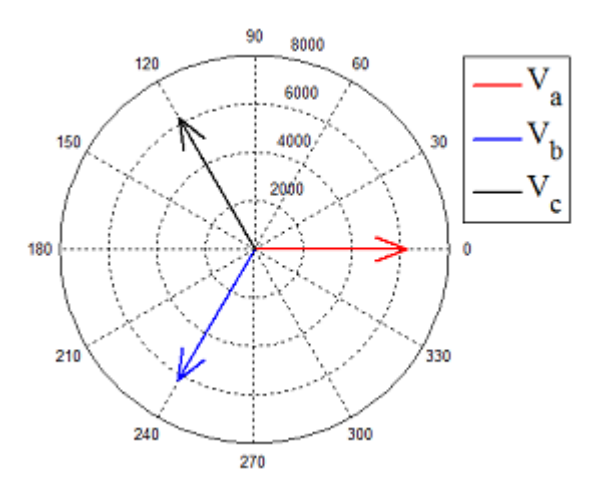

Fig. III.12: Tensions des trois phases

La figure (III.12) montre les modules des tensions de la séquence directe des trois phases et leurs déphasages associés et ceci au niveau de la ligne triphasée L1. On remarque que l'amplitude des tensions est identique pour les trois phases et qu'ils sont respectivement déphasés de 120° entre les A et B et les phases A et C.

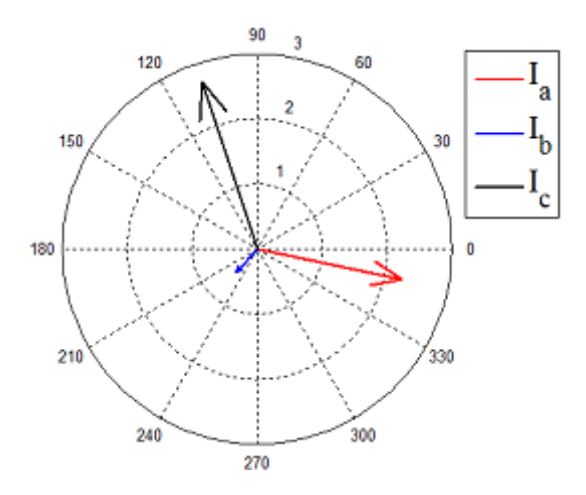

Fig. III.13 : courants des trois phases

La figure (III.13) montre les courants des trois phases ainsi que leurs déphasages associés et ceci au niveau de la ligne triphasée noté L1. On remarque qu'il y'a un déphasage de 120° entre les vecteurs courants des phases A et C et un déphasage de 240° entre les vecteurs courants des phases A et B, ce déphasage étant assuré par le poste source en amont. On remarquera par contre qu'il y'a une dissymétrie entre les amplitudes de cette séquence. Cette

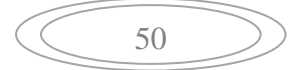

différence d'amplitudes est due à la répartition des charges de manière non équilibré sur les trois phases.

En combinant les figures (III.12) et (III.13), on obtient les déphasages entre tension et courant de chaque phase, on remarque alors qu'il y'a un retard par rapport à la tension et que ce retard se retrouve à l'identique quel que soit la phase.

Les résultats de simulation du réseau étudié sont donnés dans les tableaux (III.4), (III.5), (III.6).

Les déphasages sont donnés par rapport aux positions initiales des vecteurs des tensions, c'està-dire que les déphasages exprimés sur le tableau sont donnés par rapport à leurs positions initiales, à savoir, 0° pour la phase A, 240° pour la phase B et 120° pour la phase C.

On remarque que l'amplitude des tensions des trois phases au nœud 1 sont initiés à la tension nominale 18779  $V$  ainsi qu'un déphasage de  $0^\circ$ , on remarque également que chaque phase subit une diminution de sa tension de référence ainsi qu'un léger déphasage.

On notera également qu'il y'a une relation proportionnelle entre le nombre de charges alimentés et la chute de tension ainsi que le degré du déphasage résultant, plus une phase est surchargée, plus le déphasage est important.

Le tableau (III.5) représente les amplitudes des courants transitant dans les branches des phases A, B et C ainsi que leurs déphasages appropriés. Le tableau (III.6) représente les chutes de tension cumulées dans les branches des phases A, B et C.

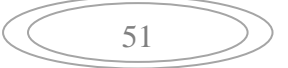

Le tableau (III.4) résume les amplitudes des tensions aux différents nœuds des phases A, B et C ainsi que leurs déphasages.

| Nœuds          | Phase A |                  | Phase B                                                       |                              | Phase C    |                  |
|----------------|---------|------------------|---------------------------------------------------------------|------------------------------|------------|------------------|
|                |         |                  | Tension (V) Phase( $\degree$ ) Tension (V) Phase( $\degree$ ) |                              | Tension(V) | Phase $(°)$      |
| $\mathbf{1}$   | 18779   | $\boldsymbol{0}$ | 18779                                                         | $\boldsymbol{0}$             | 18779      | $\boldsymbol{0}$ |
| $\mathfrak{2}$ | 18756   | $-0.1228$        | 18774                                                         | $-0.0261$                    | 18752      | $-0.1454$        |
| 3              | 18751   | $-0.1204$        |                                                               | $\overline{\phantom{a}}$     |            |                  |
| $\overline{4}$ | 18750   | $-0.1203$        |                                                               |                              |            |                  |
| 5              | 18750   | $-0.1202$        |                                                               |                              |            |                  |
| 6              | 18749   | $-0.1201$        |                                                               |                              |            |                  |
| 7              | 18748   | $-0.1200$        |                                                               | $\qquad \qquad \blacksquare$ |            |                  |
| $8\,$          | 18748   | $-0.1199$        |                                                               |                              |            |                  |
| 9              | 18748   | $-0.1199$        |                                                               |                              |            |                  |
| $10\,$         | 18748   | $-0.1198$        |                                                               |                              |            |                  |
| 11             | 18748   | $-0.1198$        |                                                               |                              |            |                  |
| 12             |         |                  | 18774                                                         | $-0.0260$                    |            |                  |
| 13             |         |                  | 18773                                                         | $-0.0259$                    |            |                  |
| 14             |         |                  | 18773                                                         | $-0.0259$                    |            |                  |
| 15             |         |                  | 18773                                                         | $-0.0259$                    |            |                  |
| 16             |         |                  |                                                               |                              | 18751      | $-0.1453$        |
| 17             |         |                  |                                                               |                              | 18751      | $-0.1452$        |
| 18             |         |                  |                                                               |                              | 18750      | $-0.1451$        |
| 19             |         |                  |                                                               |                              | 18750      | $-0.1450$        |
| 20             |         |                  |                                                               |                              | 18750      | $-0.1450$        |
| 21             |         |                  |                                                               |                              | 18749      | $-0.1449$        |
| 22             |         |                  |                                                               |                              | 18749      | $-0.1448$        |
| 23             |         |                  |                                                               |                              | 18749      | $-0.1448$        |

Tab (III.4) : Amplitude des tensions et leurs déphasages

# **Calculs, simulation et interprétation des résultats**

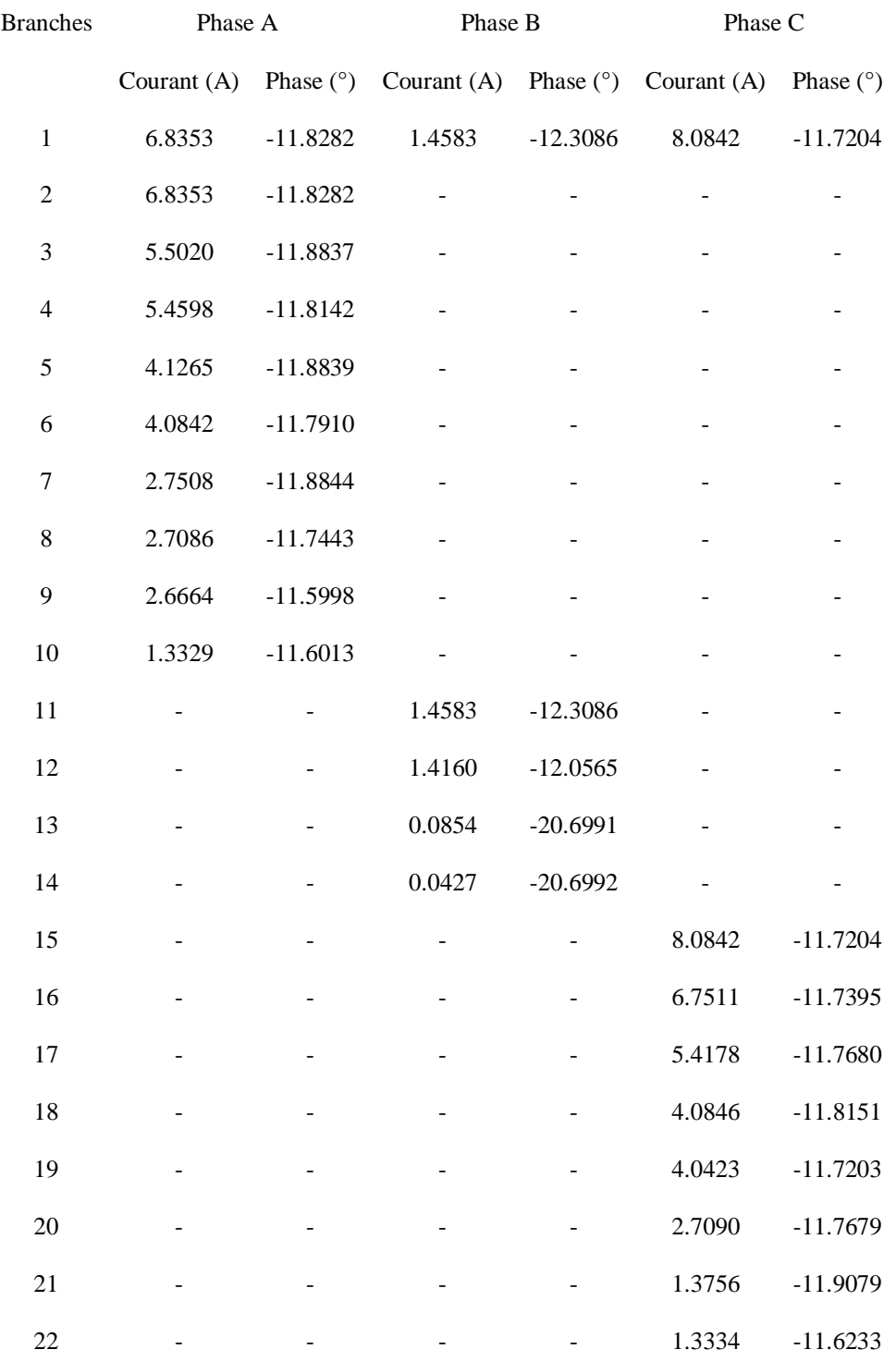

# Tab (III.5) : Amplitude et phase des courants de branches

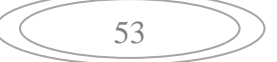

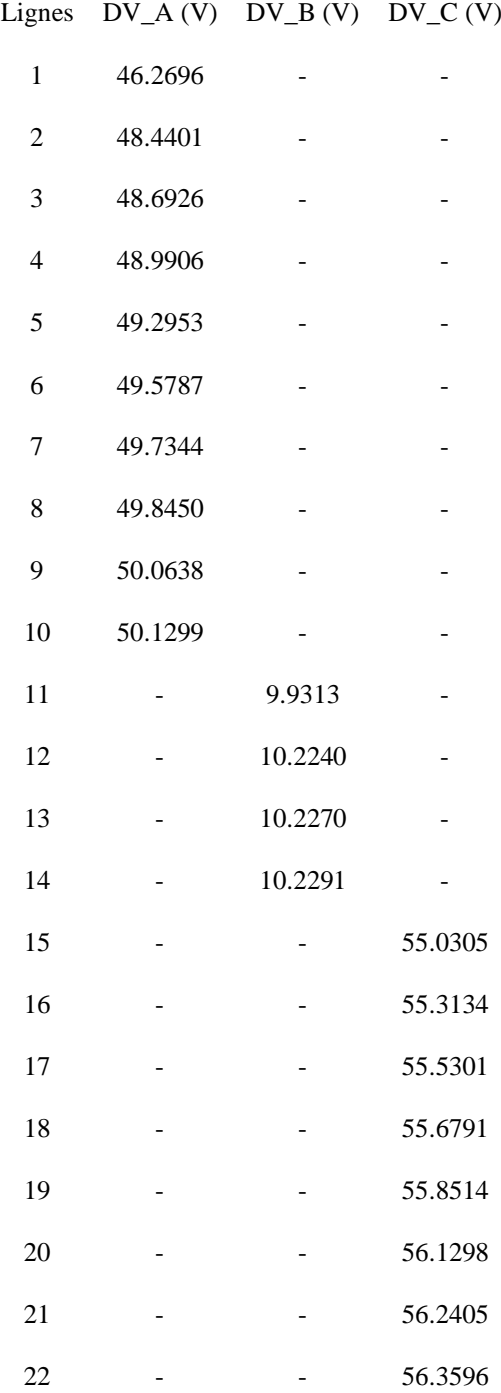

Tab (III.6) : Chutes de tension cumulées dans les branches

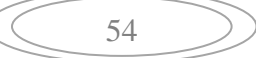

## **III.5 Etude d'un court-circuit monophasé**

Cette partie est consacrée à l'étude des courts-circuits en intégrant la théorie des composantes symétriques. On prendra comme réseau d'étude celui de la figure (III.2). Le type de défaut ayant le plus de probabilité de se produire est le défaut monophasé, il s'agit également du défaut montrant les trois composantes (directe, inverse et homopolaire), ce qui explique le choix de ce cas d'étude.

On considère que la phase A est défectueuse (court-circuit localisé au niveau du nœud 'N3') et les phases B et C sont saines. Afin de déterminer la valeur du courant de défaut, les réseaux séquentiels sont construits comme vu du point de défaut, qui peut être défini comme le point auquel le déséquilibre se produit dans un système. Des connexions entre les réseaux de composantes séquentielles sont nécessaires pour atteindre cet objectif. Le seul réseau actif contenant la source de tension est le réseau de la séquence directe.

On représentera la phase A en séquence directe, inverse et homopolaire comme montré sur les figures (III.14), (III.15) et (III.16) respectivement.

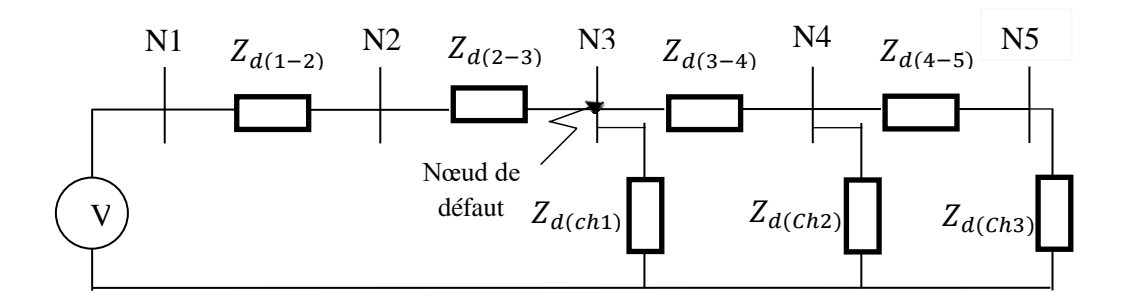

Fig. III.14 : Schéma équivalent de la séquence directe

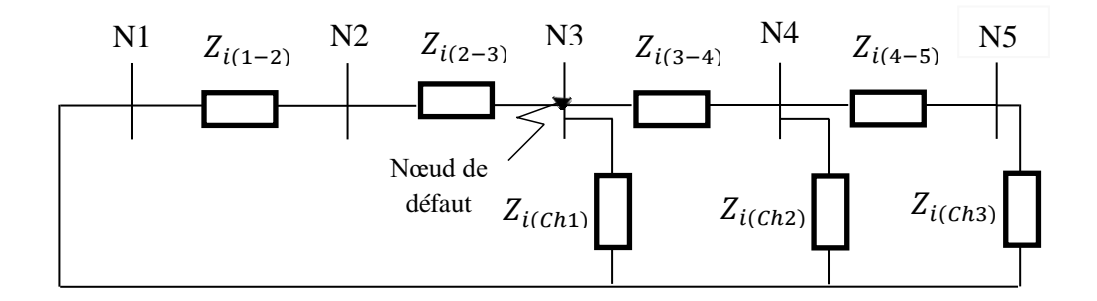

Fig. III.15 : Schéma équivalent de la séquence inverse

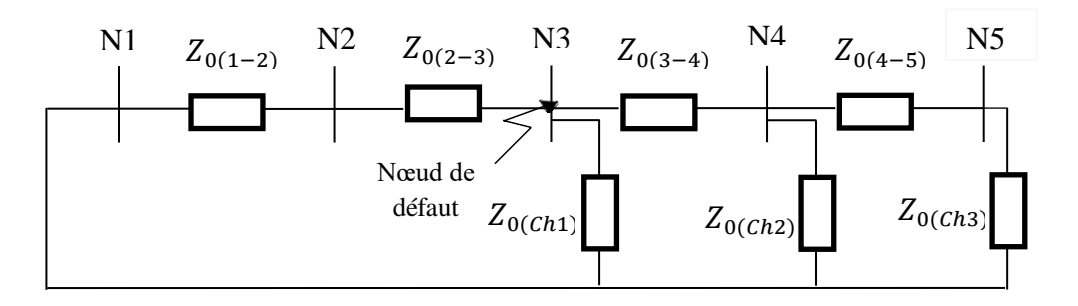

Fig. III.16 : Schéma équivalent de la séquence homopolaire

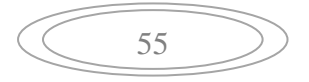

Avec,

 $Z_{d(i-j)}, Z_{i(i-j)}$  et  $Z_{0(i-j)}$ : Impédances directe, inverse et homopolaire des branches ;  $Z_{di0(Ch)}$ : Impédances directe, inverse et homopolaire des charges.

# *Calcul de l'impédance amont vu du point de défaut*

$$
Z_{d_{\text{amount}}} = Z_{Tr} + Z_{d(1-2)} + Z_{d(2-3)} \quad (\text{III}.12)
$$

Avec :  $Z_{Tr} = \frac{U_m^2}{S}$  $S_n$  $U_{cc}$  $\frac{0_{cc}}{100}$  = 1.058 ( $\Omega$ )

$$
Z_{d_{amount}} = 1.3772 + 4.747i \ (\Omega)
$$

 $Z_{i_{\text{amount}}} = Z_{Tr} + Z_{i(1-2)} + Z_{i(2-3)}(III.13)$ 

$$
Z_{i_{\text{amount}}} = 1.3772 + 4.747i \ (\Omega)
$$

 $Z_{0_{amount}} = Z_{Tr} + Z_{0(1-2)} + Z_{0(2-3)}$  (III.14)

$$
Z_{0_{amont}} = 4.2392 + 13.125i \ ( \Omega )
$$

# *Calcul de l'impédance aval vu du point de défaut*

 $Z_{di0\_aval} = (Z_{Ch1} \nparallel (Z_{3-4} + (Z_{Ch2} \nparallel (Z_{4-5} + Z_{Ch3}))))$  (III.15)

On obtient donc,

$$
Z_{di0\_aval} = 2306.9 + 461.36i \ (\varOmega)
$$

Le schéma équivalent des impédances en amont et en aval vu du point de défaut est représenté sur la figure (III.17), avec le point de défaut noté par « Déf » et le neutre fictif de la séquence directe noté par « Nd ».

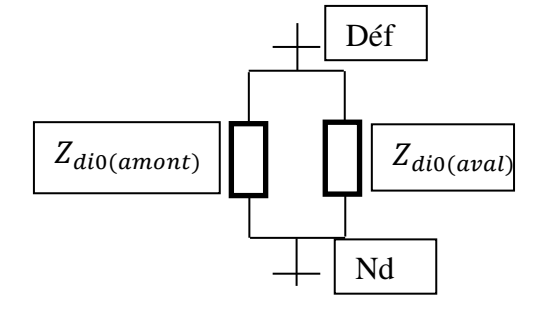

Fig. III.17 : Schéma équivalent des impédances en amont et en aval

# *Calcul des impédances totales des séquences*

$$
Z_{d(\acute{e}q)} = \frac{z_{d_{amont(\acute{e}q)}} \times z_{d_{aval(\acute{e}q)}}}{z_{d_{amont(\acute{e}q)}} + z_{d_{aval(\acute{e}q)}}} (\text{III}.16)
$$
\n
$$
Z_{d(\acute{e}q)} = 1.3847 + 47398i \quad (\Omega)
$$
\n
$$
Z_{i(\acute{e}q)} = \frac{z_{i_{amont(\acute{e}q)}} \times z_{i_{aval(\acute{e}q)}}}{z_{i_{amont(\acute{e}q)}} + z_{i_{aval(\acute{e}q)}}} (\text{III}.17)
$$
\n
$$
Z_{i(\acute{e}q)} = 1.3847 + 47398i \quad (\Omega)
$$
\n
$$
Z_{0(\acute{e}q)} = \frac{z_{0_{amont(\acute{e}q)}} \times z_{0_{aval(\acute{e}q)}}}{z_{0_{amont(\acute{e}q)}} + z_{0_{aval(\acute{e}q)}}} (\text{III}.18)
$$

 $Z_{0(eq)} = 4.2938 + 13.0656i \text{ } (\Omega)$ 

On représente le schéma équivalent final pour chaque séquence sur la figure (III.18).

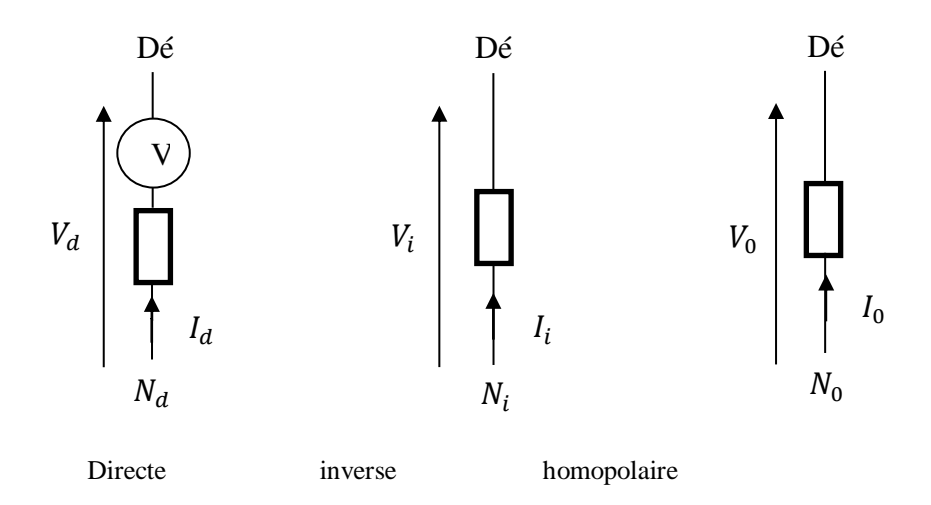

Fig. III.18 : Représentation du réseau en séquences directe, inverse et homopolaire

# *Calcul des courants de séquences*

Les valeurs des courants de séquences peuvent être obtenues en appliquant l'équation (II.22), à savoir :

$$
I_d = I_i = I_0 = \frac{E}{(Z_{d(\text{\'{e}q)} + Z_{i(\text{\'{e}q})} + Z_{0(\text{\'{e}q})})}
$$

$$
I_d = 237.63 - 758.50i (A)
$$

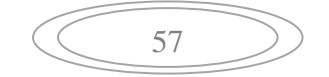

On peut alors écrire :

$$
I_{di0} = \begin{bmatrix} I_d \\ I_i \\ I_0 \end{bmatrix} = \begin{bmatrix} 237.63 - 758.50i \\ 237.63 - 758.50i \\ 237.63 - 758.50i \end{bmatrix} (A)
$$

Cela montre que le circuit de défaut équivalent utilisant des impédances de séquences peut être construit en série comme montré sur la figure (III.19).

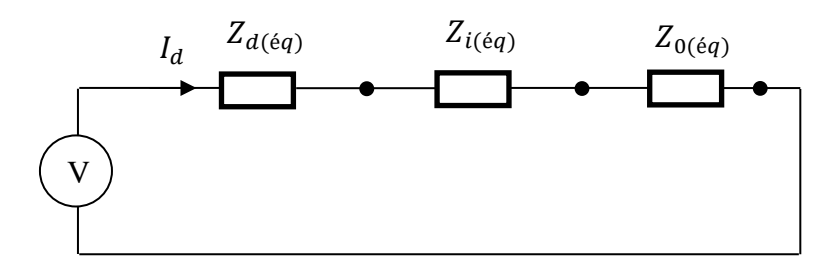

Fig. III.19 : Représentation en série des trois séquences

# *Calcul du courant de court-circuit en valeurs réelles*

En appliquant l'équation (II.1), à savoir :

$$
\begin{bmatrix} I_a \\ I_b \\ I_c \end{bmatrix} = F \times \begin{bmatrix} I_d \\ I_i \\ I_0 \end{bmatrix}
$$

On obtient,

$$
I_{abc} = \begin{bmatrix} 712.9 & -2275.5i \\ 0 & 0 \\ 0 & 0 \end{bmatrix} (A)
$$

# *Calcul des tensions de séquences*

Les valeurs des courants de séquences peuvent être obtenues en appliquant le système d'équations (II.19), à savoir :

$$
\left\{ \begin{aligned} V_d &= E - Z_d \times I_d \\ V_i &= - Z_i \times I_i \\ V_o &= - Z_o \times I_o \end{aligned} \right.
$$

On trouve :

$$
\begin{cases}\nV_d = 14855 - 76.029i & (V) \\
V_i = -3924.2 - 76.029i & (V) \\
V_0 = -10931 + 152.06i & (V)\n\end{cases}
$$

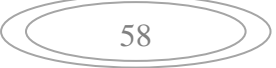

# *Calcul des tensions en valeurs réelles*

En appliquant l'équation (II.1), à savoir :

$$
\begin{bmatrix} V_a \\ V_b \\ V_c \end{bmatrix} = F \times \begin{bmatrix} V_d \\ V_i \\ V_0 \end{bmatrix}
$$

On trouve :

$$
V_{abc} = \begin{bmatrix} 0 \\ -16396 - 16035i \\ -16396 + 16491i \end{bmatrix} (V)
$$

## **III.6 Conclusion**

Dans ce troisième chapitre nous avons effectué une étude sur un réseau équilibré, et ce afin de valider la méthode des composantes symétriques appliquée dans ce travail et évaluer les paramètres du réseau dans son état initial (fonctionnement d'un réseau sain). Cette étude à montrer que lorsque l'on branche des charges sur les différentes phases d'une ligne de façon équilibrées, les trois phases véhiculent des courants équivalents en amplitudes et en phases (ce qui est de même pour les tensions), ce qui fait que le système reste symétrique.

Nous avons ensuite effectué la même simulation sur un réseau déséquilibré. Les résultats ont montré qu'une distribution non équilibrée de charges dans le réseau étudié entraine un déséquilibre d'amplitude des courant qui induit un déséquilibre du déphasage des tensions. De tel sorte que plus une phase véhicule un fort courant plus la tension de celle-ci subit un déphasage, et si ce déphasage n'est pas respecté pour les autres phases, alors le système est dit asymétrique.

Nous avons, pour finir traité un cas de court-circuit monophasé sur un réseau équilibré où nous avons calculé le courant de défaut ainsi que les tensions des trois phases, ce qui nous a montré que lorsqu'un court-circuit apparait sur une phase, la tension de celle-ci s'effondre, et que ce défaut affect également les autres phases en provoquant une surtension

**Conclusion générale**

# **Conclusion générale**

L'étude réalisée nous a permis d'enrichir nos acquis en matière de fonctionnement des réseaux électriques. Dans ce modeste travail nous avons rappelé les constituants et les différents types de réseaux ainsi que leurs structures. Nous avons également traité les différents défauts pouvant affecter ces structures essentielles et les conséquences qu'ils en découlent.

Dans la continuité du premier chapitre nous avons introduit l'une des méthodes d'analyses des défauts dans les réseaux électriques qui est la méthode dite des composantes symétriques, cette théorie permet de diviser un système triphasé déséquilibré en plusieurs composantes équilibrés, ce qui a pour but de faciliter les calculs.

L'utilisation de la théorie des composantes symétriques dans l'analyse des défauts dans un réseau, s'est avéré être d'une grande utilité car elle nous a permis non seulement de faire une analyse complète des paramètres du réseau, mais également d'apporter une mesure au taux de déséquilibre dans un réseau donné (en divisant la composante inverse sur la composante directe). Si le réseau en question possède un taux de déséquilibre important, une des solutions envisageables comme une continuité a ce travail est l'installation de générateurs décentralisés sur les phases surchargées.

Le défaut monophasé a beau être le défaut le plus faible, le fait est que le courant engendré est suffisamment élevé pour provoquer des dommages plus au moins importants si les protections assignées à cette tâche ne sont pas convenablement dimensionnées. Généralement lorsque l'on évoque un court-circuit on pense au courant mais l'étude effectué nous a montré qu'un court-circuit monophasé affect non seulement la phase en défaut mais également les phases saines en provoquant des surtensions.

La connaissance du niveau de courant de court-circuit est nécessaire pour le choix des relais de protection conçu pour minimiser les effets de ces défauts quand ils se produisent, et la sélection des dispositifs d'interruption à savoir, les fusibles et les disjoncteurs. D'autres solutions plus flexibles peuvent être adopté tel que l'installation des dispositifs de compensation série « Les dispositifs FACTS ».

Nous avons fait l'étude d'un déséquilibre, d'un court-circuit monophasé dans un réseau car l'architecture du réseau favorise ces deux types de défaut, néanmoins la théorie des composantes symétrique s'applique facilement à tous les types de défauts.
## **Références bibliographiques**

[1] Cong Duc Pham, « Détection et localisation des défauts dans les réseaux de distribution HTA en présence de génération d'énergie dispersée », Thèse de Doctorat, institut polytechnique de HANOI, 2005.

[2] L. BENARAB, « Détermination des seuils de réglage des protections des départs moyenne tension au complexe de l'ENIEM », Mémoire de fin d'études, Université MOULOUD MAMMERI de Tizi-Ouzou, 2010.

[3] B. de Metz-Noblat, « Analyse des réseaux triphasés en régime perturbé à l'aide des composantes symétriques », Cahier technique Schneider n° 18, 2002.

[4] H. BELILA, « Présentation Du Réseau Electrique, Terminologie Et Concept De Base ». Mémoire de fin d'études, Université de Batna, 2011.

[5] N. MOKRANE et K. CHERIFI, « Etude et Protection d'un Départ Aérien MT BOUHINOUNE issu du Poste Source BOUKHALFA 60/30 kV », Mémoire de fin d'études de master professionnel, Université MOULOUD MAMMERI de Tizi-Ouzou, 2014.

[6] S. ABBASSEN et N. KACED « Etude des protections des départs MT : Application au poste 60/30KV FREHA », Mémoire de fin d'études, Université de Tizi-Ouzou, 2008.

[7] D. LABED, « Production décentralisée et couplage au réseau », Thèse de doctorat en électrotechnique, Université MENTOURI de Constantine, faculté des sciences de l'ingénieur, département d'Electrotechnique, 2008.

[8] N. A. LAHAÇANI, « Polycopié de cours : Réseaux électriques », 3ème Année Licence en Electrotechnique, Université A. MIRA de Bejaïa, 2021-2022.

[9] Trung Dung LE, « Contribution des moyens de production dispersés aux courants de défaut. Modélisation des moyens de production et algorithmes de détection de défaut », Thèse de Doctorat, école doctorale STITS, 2014.

[10] TRAN KHANH VIET DUNG, « Interconnexion des sources d'énergie renouvelable au réseau de distribution électrique », Thèse de Doctorat, université du QUÉBEC à TROIS-RIVIÈRES, 2009.